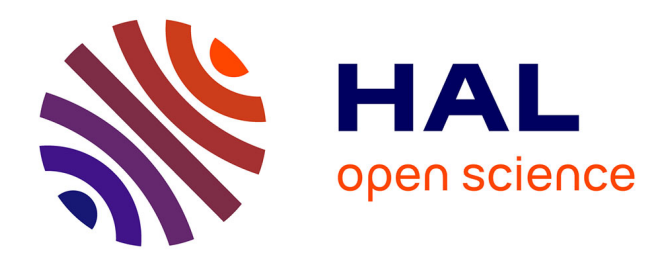

# **Champs et propagation**

Nicolas Fressengeas

## **To cite this version:**

Nicolas Fressengeas. Champs et propagation. Engineering school. Supélec, campus de Metz, 2010. cel-00520200

# **HAL Id: cel-00520200 <https://cel.hal.science/cel-00520200>**

Submitted on 22 Sep 2010

**HAL** is a multi-disciplinary open access archive for the deposit and dissemination of scientific research documents, whether they are published or not. The documents may come from teaching and research institutions in France or abroad, or from public or private research centers.

L'archive ouverte pluridisciplinaire **HAL**, est destinée au dépôt et à la diffusion de documents scientifiques de niveau recherche, publiés ou non, émanant des établissements d'enseignement et de recherche français ou étrangers, des laboratoires publics ou privés.

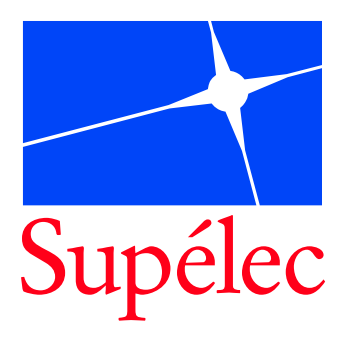

# Champs et propagation

COURS PRIS EN LATEX PAR Cyril Roussillon & Guillaume Hennequin

Professeur : M. Nicolas Fressengeas<sup>1</sup>

SUPELEC, Campus de METZ 2004–2005

Version 12.6

NICOLAS FRESSENGEAS : Professeur à l'Université Paul Verlaine – Metz. CYRIL ROUSSILLON : Etudiant à Supélec ([cyril@crtek.fr.st](mailto:cyril@crtek.fr.st), [crteknologies.free.fr](http://crteknologies.free.fr)). GUILLAUME HENNEQUIN : Etudiant à Supélec ([guillaume.hennequin@laposte.net](mailto:guillaume.hennequin@laposte.net)).

 ${}^{1}$ Que nous remercions pour avoir relu et corrigé ce cours.

Toute utilisation, non commerciale et à des fins pédagogique de ce document est autorisée. La copie est autorisée à condition de citer les auteurs et de respecter l'intégrité de l'œuvre.

# Table des matières

### Table des matières 4

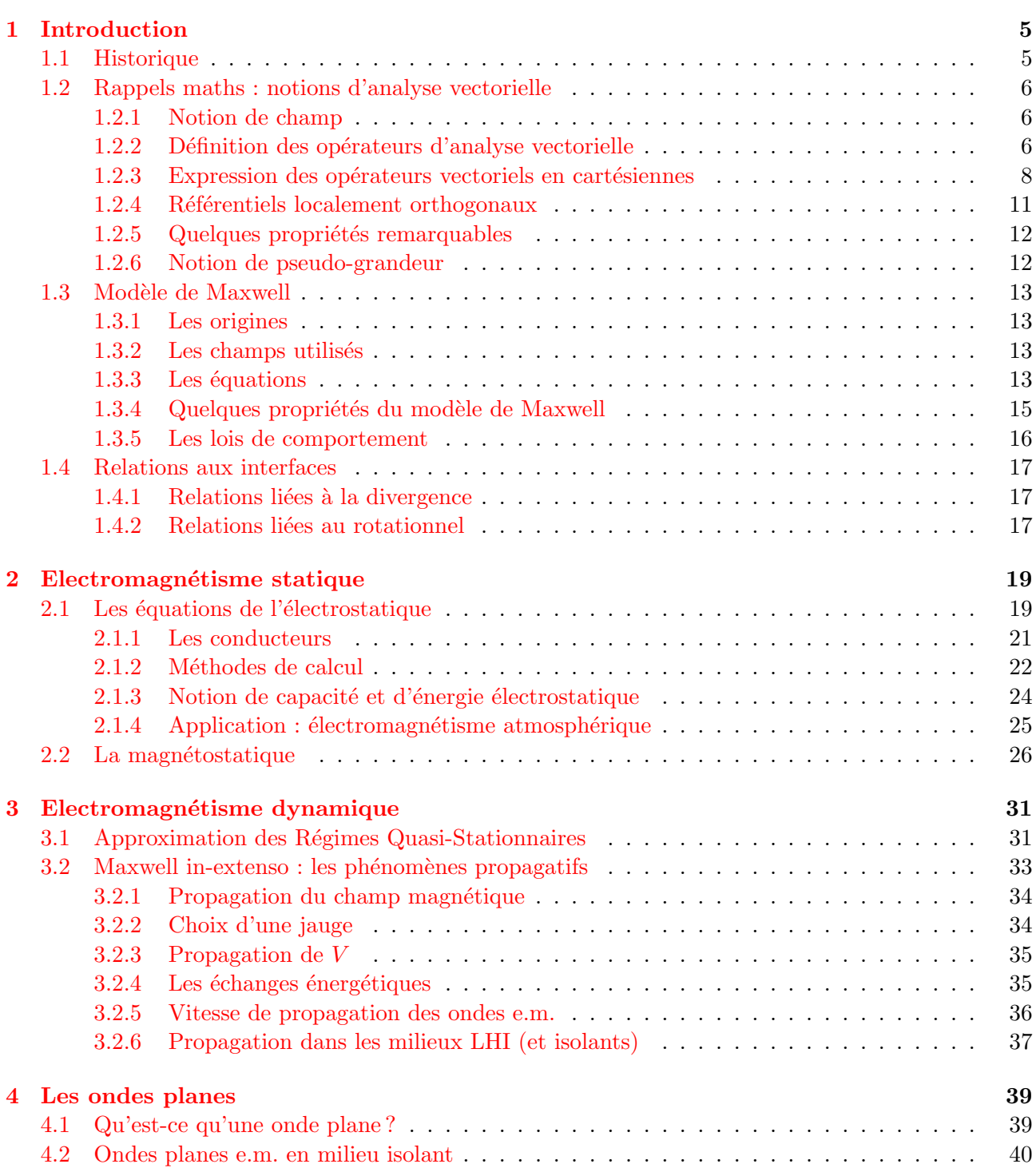

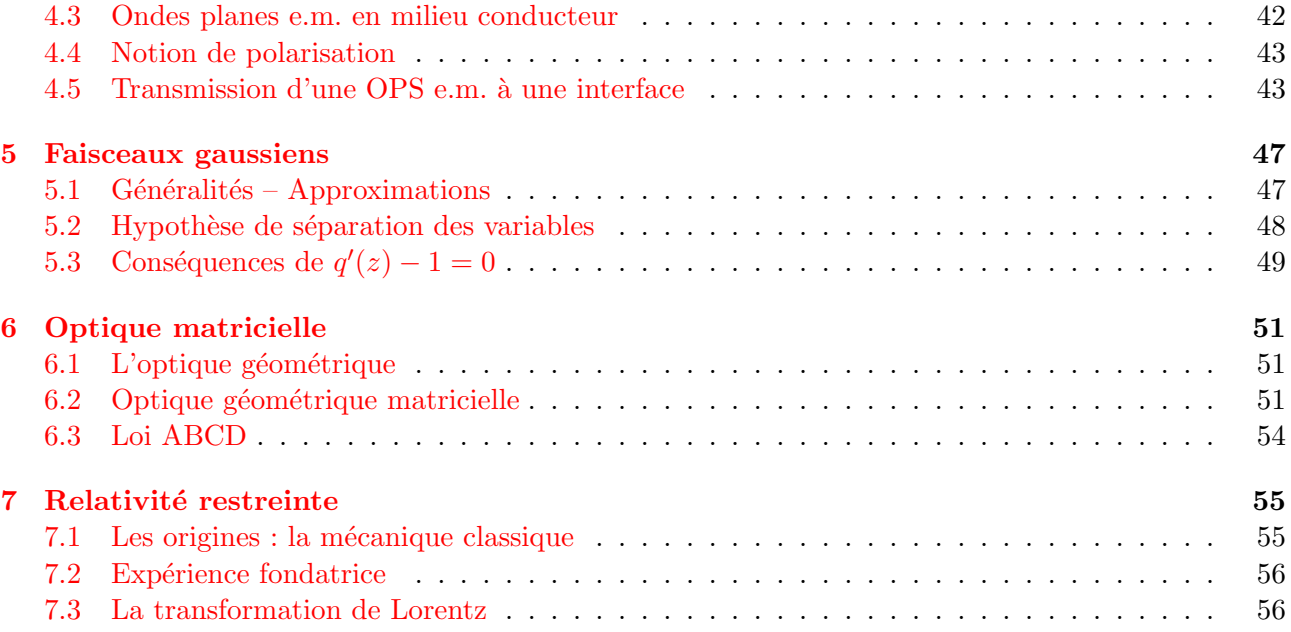

# Chapitre 1

# Introduction

## 1.1 Historique

Les premiers phénomènes électromagnétiques ont été découverts par les grecs anciens : Thalès (-VIème) et Théophraste (-IVème). Certains matériaux (par exemple l'ambre) acquièrent des propriétés  $\acute{e}$ léctromagnétiques une fois frottés; c'est le début de l'électrostatique...

Le début de la science, dans tous les domaines, c'est en gros le 17°.

- 1600 : William Gilbert  $\rightarrow$  proposition du terme « électrique » (vient du grec  $\varepsilon \lambda \varepsilon \chi \tau \rho o$  signifiant ambre). C'est un biologiste, il s'est amusé avec les muscles des grenouilles.
- $-1672$ : Otto Von Guericke  $\rightarrow$  première machine électrostatique : deux boules que l'on charge en les frottant en tournant.
- 1745 : Bouteille de Leyd  $\rightarrow$  premier condensateur : on introduit un fil relié à une machine électrostatique dans une bouteille plaquée d'un conducteur à l'extérieur ; si on touche la bouteille on se prend une décharge.
- $-1752$ : Benjamin Franklin invente un système détecteur d'orages : il relie à un long fil deux cloches, et place une boule isolée au milieu. En temps orageux, le champ électrostatique ambiant augmente donc les cloches se chargent. Mais la moindre perturbation (courant d'air . . .) fait qu'une cloche attire la boule plus que l'autre, mais au contact elle est repoussée etc, et donc ça sonne. Franklin a également capté l'énergie d'un éclair avec un cerf-volant.
- Fin XVIIIème : Luigi Galvani et Alexandro Volta découvrent que le mouvement des charges produit un courant, et ils font des expériences sur l'électricité animale (nerfs, muscles ...). Invention de la première pile chimique.
- $-1819$ : Hans Ørstedt découvre qu'un courant électrique crée un champ magnétique.
- $-1873$ : James Maxwell publie un papier sur ce qui va devenir les « lois de base » de l'électromagnétisme (pas encore sous la forme des « équations de Maxwell » telles qu'on les connaît).
- $-1887$ : Heinrich Hertz est à l'origine de la formulation différentielle des équations de Maxwell −→ The mission fields as a 1 origine de la formatation dinertalitiene des equations de Maxwell<br>(rot, div, grad). Il estime aussi la vitesse de propagation des ondes électromagnétiques à 200 000  $km/s$  en constatant que lorsqu'il provoque une étincelle à un coin de son laboratoire, un galvanomètre réagit à l'autre bout.
- $-1896$ : Guilerno Marconi met en place le premier système de télécommunication par ondes électromagnétiques, en faisant la même chose que Hertz dans son laboratoire, mais à travers l'océan Atlantique (grosse machine . . .).
- $-1905,1912$ : publication par Albert Einstein des fondements de la relativité restreinte puis générale.
- $-1970$ : création du modèle standard. Il s'agit de la description sous la même théorie de toutes les forces connues (sauf gravité), qui sont quantifiées. Ceci va remettre en cause le modèle de Maxwell.

#### Ce cours va s'intéresser à :

- 1. l'électromagnétisme des champs continus,
- 2. la relativité restreinte (si on a le temps, à la fin, et un peu seulement).

On sait que la théorie de Maxwell est fausse, mais on l'utilise quand même car à l'échelle macroscopique, elle décrit très bien les phénomènes.

# 1.2 Rappels maths : notions d'analyse vectorielle

## 1.2.1 Notion de champ

Un champ est une application de  $\mathbb{R}^m$  dans  $\mathbb{R}^n$ . A tout point de l'espace (de dimension m) on associe un vecteur (de dimension  $n$ ).

Voici quelques exemples en physique classique :

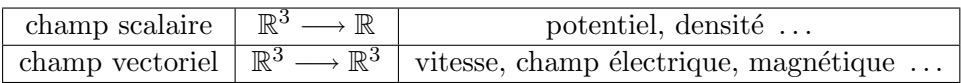

### Modélisation en physique classique

On peut être amené à s'intéresser à une partie seulement des composantes de l'espace et/ou du champ si :

- on ne s'intéresse effectivement qu'à un plan, une droite,  $\dots$
- $-$  les symétries du problème 3D permettent de réduire les dimensions.

### Exemple de généralisations possibles

- symétrie cylindrique :  $m = 2 \quad \mathbb{R}^2 \longrightarrow \mathbb{R}^{1 \text{ ou } 3}$  (on travaille sur un plan, mais il n'y a aucune raison pour que le vecteur soit dans ce plan !).
- symétrie sphérique :  $m = 1 \quad \mathbb{R} \longrightarrow \mathbb{R}^{1 \text{ ou } 3}$ .

### Exemples en physique relativiste

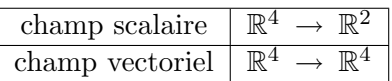

La dimension supplémentaire est le temps.

Attention En relativité restreinte, la présence d'un imaginaire pur en coordonnée temporelle ne change rien à ces dimensions (on n'est jamais en présence de complexes).

## 1.2.2 Définition des opérateurs d'analyse vectorielle

### Préambule

Ces opérateurs ne sont définis qu'en dimension 3, donc cela n'intéresse plus les mathématiciens depuis un siècle, qui ont abandonné ces notions au profit de la notion d'analyse tensorielle. De plus ils ne sont donc pas définis non plus en dimension 1 ou 2; il faudra ainsi être prudent lors de la modélisation en dimension 1 ou 2.

#### Le gradient

Soit  $\varphi$  un champ scalaire  $\mathbb{R}^3 \longrightarrow \mathbb{R}$ . Le gradient est une application de l'espace des champs scalaires vers l'espace des champs vectoriels.

Si  $\overrightarrow{dM}$  est un déplacement infinitésimal dans  $\mathbb{R}^3$ , alors il correspond à un déplacement d $\varphi$  dans  $\mathbb{R}$ . Quand  $\overrightarrow{dM}$  et d $\varphi$  tendent vers zéro, nous avons :

$$
\forall~\overrightarrow{\text{d}M},~\text{d}\varphi=\overrightarrow{\text{grad}\,\varphi\cdot\text{d}M}
$$

Il s'agit d'une définition intrinsèque, qui ne dépend pas du système de coordonnées.

#### La divergence

C'est une application de l'espace des champs vectoriels vers l'ensemble des champs scalaires.

$$
\operatorname{div} \vec{A} = \lim_{V \to 0} \frac{1}{V} \cdot \oint_{S = \partial V} \vec{A} \cdot \overrightarrow{\mathrm{dS}}
$$

où  $V$  est un volume fermé et  $S = \partial V$  la surface qui entoure ce volume.

En somme, il s'agit d'un flux sortant d'un volume infinitésimal. Pour un champ de vecteur conservatif (tout ce qui rentre dans un volume en ressort), la divergence est nulle.

#### Le rotationnel

C'est une application de l'ensemble des champs vectoriels vers lui-même. La définition de  $\overrightarrow{rot}(\overrightarrow{A})$  (noté  $\overrightarrow{\text{curl}}(\overrightarrow{A})$  par les anglo-saxons) se fait composante par composante, autrement dit dans une direction donnée  $\vec{n}$ .

Soit  $\vec{n}$  un vecteur unitaire normal à une surface orientée S. On définit le rotationnel dans cette direction :

$$
\overrightarrow{\mathrm{rot}(\overrightarrow{A})\cdot\vec{n}} = \lim_{S\to 0} \frac{1}{S} \oint_{\mathcal{C}=\partial S} \overrightarrow{A}\cdot\overrightarrow{\mathrm{d}\ell}
$$

C'est donc la circulation d'un champ sur une courbe ferm´ee autour d'un point.

#### Le laplacien scalaire

C'est une application de l'ensemble des champs scalaires vers lui-même.

$$
\Delta V = \text{div}\left(\overrightarrow{\text{grad}}V\right)
$$

#### Le laplacien vectoriel

C'est une application de l'ensemble des champs vectoriels vers lui-même.

$$
\Delta \overrightarrow{A} = \overrightarrow{\text{grad}} (\text{div } \overrightarrow{A}) - \overrightarrow{\text{rot}} (\overrightarrow{\text{rot } A})
$$

#### Le gradient

$$
\forall \overrightarrow{dM}, d\varphi = \overrightarrow{\text{grad}} \varphi \cdot \overrightarrow{dM}.\text{ Posons }\overrightarrow{dM} = \begin{pmatrix} dx \\ 0 \\ 0 \end{pmatrix}, \text{alors } d\varphi = \overrightarrow{\text{grad}} \varphi \cdot \overrightarrow{dx}, \text{ soit :}
$$

$$
d\varphi = \overrightarrow{\text{grad}} \varphi \cdot \begin{pmatrix} dx \\ 0 \\ 0 \end{pmatrix}
$$

La composante en x de d $\varphi$  est  $\frac{\partial \varphi}{\partial x}$ ·dx par définition de la dérivée partielle. Par analogie pour les autres coordonnées on a donc :  $\;$ 

$$
\overrightarrow{\text{grad}} \varphi = \overrightarrow{\nabla} \varphi = \begin{pmatrix} \frac{\partial \varphi}{\partial x} \\ \frac{\partial \varphi}{\partial y} \\ \frac{\partial \varphi}{\partial z} \end{pmatrix}
$$

(Avec la notation du nabla  $\overrightarrow{\nabla}$  =  $\sqrt{ }$  $\overline{\mathcal{L}}$ ∂ ∂x ∂ ∂y ∂ ∂z  $\setminus$  $\bigg)$ .

La divergence

$$
\operatorname{div}(\overrightarrow{A}) = \lim_{V \to 0} \frac{1}{V} \oint_{\mathcal{S} = \partial V} \overrightarrow{A} \cdot \overrightarrow{\mathrm{dS}}
$$

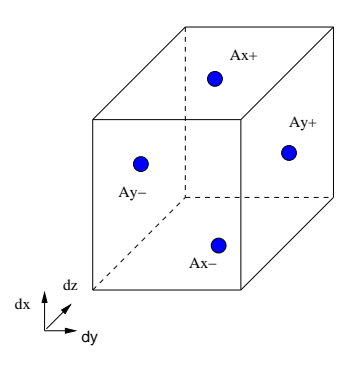

Fig. 1.1 – Calcul de la divergence

Soit V un cube de coté  $(\vec{dx}, \vec{dy}, \vec{dz})$  suffisament petit pour considérer les champs uniformes sur ses faces (figure 1.1). On notera  $\overrightarrow{A_{x+}}$  la valeur du champ sur la face perpendiculaire à  $\overrightarrow{dx}$ , coté x grands (pointe de la flèche).  $\overrightarrow{A_{x-}}$  est la valeur sur la face opposée.

$$
\operatorname{div} \overrightarrow{A} = \lim_{\substack{\mathrm{d}x, \mathrm{d}y, \mathrm{d}z \to 0}} \frac{1}{\mathrm{d}x \, \mathrm{d}y \, \mathrm{d}z} \left[ \left( \overrightarrow{A_x^+} - \overrightarrow{A_x^-} \right) \frac{\overrightarrow{dx}}{\mathrm{d}x} \, \mathrm{d}y \, \mathrm{d}z + 2 \text{ permutations} \right]
$$
  
= 
$$
\lim_{\mathrm{d}x \to 0} \frac{\left( \overrightarrow{A_x^+} - \overrightarrow{A_x^-} \right)}{\mathrm{d}x} \cdot \overrightarrow{\mathrm{d}x} + 2 \text{ permutations} \left( \overrightarrow{A_x \to y \to z} \right)
$$

$$
\operatorname{div} \overrightarrow{A} = \overrightarrow{\nabla} \cdot \overrightarrow{A} = \frac{\partial A_x}{\partial x} + \frac{\partial A_y}{\partial y} + \frac{\partial A_z}{\partial z}
$$

Le rotationnel

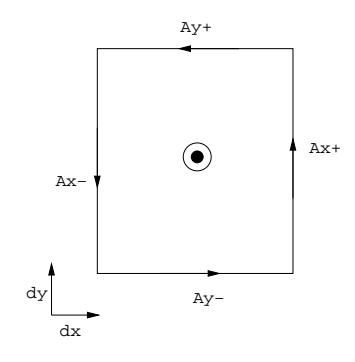

Fig. 1.2 – Calcul du rotationnel

$$
\forall \left( \vec{n}, S \right), \; \overrightarrow{\mathrm{rot}} \; \overrightarrow{A} \cdot \overrightarrow{n} = \lim_{S \to 0} \frac{1}{S} \cdot \oint_{\mathcal{C} = \partial S} \overrightarrow{A} \cdot \overrightarrow{\mathrm{d}} \ell
$$

Faisons le calcul avec  $\vec{n} = \frac{\vec{dx} \wedge \vec{dy}}{1 + \vec{dy}}$  $\frac{d\vec{x} \wedge d\vec{y}}{|dx| \cdot |dy|} = \bar{z}$ 

$$
\overrightarrow{rot} \overrightarrow{A} \cdot \overrightarrow{z} = \lim_{\text{dx}, \text{dy}\to 0} \frac{1}{\text{dx} \cdot \text{dy}} \cdot \left[ \overrightarrow{A}_y \cdot \overrightarrow{\text{dx}} + \overrightarrow{A}_x \cdot \overrightarrow{\text{dy}} + \overrightarrow{A}_y \cdot \left( -\overrightarrow{\text{dx}} \right) + \overrightarrow{A}_x \cdot \left( -\overrightarrow{\text{dy}} \right) \right]
$$
\n
$$
= \lim_{\text{dx}, \text{dy}\to 0} \frac{1}{\text{dx} \cdot \text{dy}} \cdot \left[ \left( \overrightarrow{A}_x^+ - \overrightarrow{A}_x^- \right) \cdot \overrightarrow{\text{dy}} - \left( \overrightarrow{A}_y^+ - \overrightarrow{A}_y^- \right) \cdot \overrightarrow{\text{dx}} \right]
$$
\n
$$
= \lim_{\text{dx}} \frac{\overrightarrow{A}_x^+ - \overrightarrow{A}_x^-}{\text{dx}} \cdot \frac{\overrightarrow{dy}}{\text{dy}} - \lim_{\text{dy}} \frac{\overrightarrow{A}_y^+ - \overrightarrow{A}_y^-}{\text{dy}} \cdot \overrightarrow{\text{dx}}
$$
\n
$$
= \frac{\partial A_y}{\partial x} - \frac{\partial A_x}{\partial y}
$$

C'est la composante en  $z$  du rotationnel; on en déduit l'expression totale :

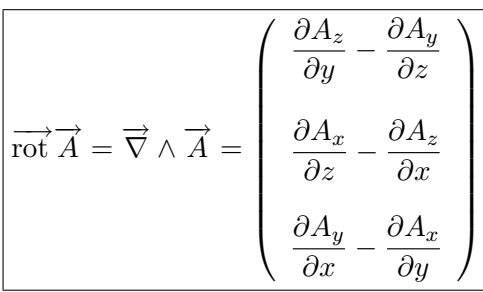

#### Autres référentiels

Les opérateurs vectoriels ne s'évaluent simplement que dans les référentiels localement orthogonaux. Un référentiel localement orthogonal est tel qu'en tout point de l'espace, les vecteurs de base sont orthogonaux. Les courbes issues de la variation d'une composante sont toutes trois orthogonales en chaque point.

#### Exemples de référentiels localement orthogonaux

- $-$  Coordonnées cartésiennes  $(\vec{dx}, \vec{dy}, \vec{dz})$ .
- Le référentiel polaire  $(r, \theta)$
- Le référentiel cylindrique  $(r, \theta, z)$
- Le référentiel sphérique  $(r, \theta, \phi)$

#### Notion de facteur d'échelle

Dans un référentiel localement orthogonal, la variation élémentaire de la  $i<sup>eme</sup>$  composante d $q_i$  va engendrer dans l'espace un déplacement élémentaire d $M_i = h_i \cdot dq_i$ . Le scalaire  $h_i$  s'appelle le *facteur*  $d'echelle$  associé à  $q_i$ .

#### Exemples

- Cartésiennes : d $M_x = dx$  donc  $h_x = 1$ , d $M_y = dy$  donc  $h_y = 1$
- Polaires :  $dM_r = dr$  donc  $h_r = 1$ ,  $dM_\theta = r \cdot d\theta$  donc  $h_\theta = r$
- Cylindriques :  $h_z = 1$ ,  $h_r = 1$ ,  $h_\theta = r$
- Sphériques :  $dM_r = dr$  donc  $h_r = 1$ ,  $dM_\theta = r \cdot d\theta$  donc  $h_\theta = r$ ,  $dM_\phi = r \cdot \sin \theta \cdot d\phi$  donc  $h_\phi = r \cdot \sin \theta$

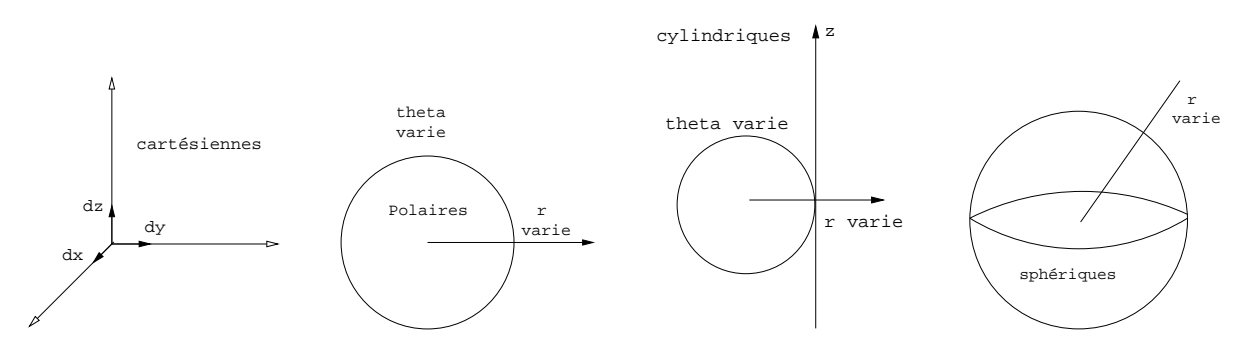

FIG.  $1.3$  – Cartésiennes – Polaires – Cylindriques – Sphériques

Deux propriétés :

- les facteurs d'´echelle d´ependent de la position dans l'espace,
- $-h_i \cdot dq_i$  a toujours la dimension d'une longueur.

Exemple : Soit une fonction  $f: r \mapsto f(r)$ . Alors on peut calculer facilement son intégrale sur une surface en exprimant la surface élémentaire d $S$  à l'aide des facteurs d'échelle :

$$
\iint f(r) \cdot dS = \int_{\theta=0}^{2\pi} \int_{r=0}^{+\infty} f(r) \cdot dS \quad \text{avec} \quad dS = h_r \cdot dr \cdot h_\theta \cdot d\theta = dr \cdot r \cdot d\theta
$$

## Expression du gradient

$$
\forall \overrightarrow{\mathrm{d}M}, \ \mathrm{d}\varphi = \overrightarrow{\mathrm{grad}} \varphi. \overrightarrow{\mathrm{d}M}
$$

Posons :

$$
\overrightarrow{\mathbf{d}M} = \begin{pmatrix} h_1 \cdot \mathbf{d}q_1 \\ 0 \\ 0 \end{pmatrix} \Rightarrow \mathbf{d}\varphi = \overrightarrow{\text{grad}}\varphi \cdot \begin{pmatrix} h_1 \cdot \mathbf{d}q_1 \\ 0 \\ 0 \end{pmatrix}
$$

$$
\Rightarrow \overrightarrow{\text{grad}}\varphi = \begin{pmatrix} \frac{1}{h_1} \cdot \frac{\partial \varphi}{\partial q_1} \\ \frac{1}{h_2} \cdot \frac{\partial \varphi}{\partial q_2} \\ \frac{1}{h_3} \cdot \frac{\partial \varphi}{\partial q_3} \end{pmatrix}
$$

## Expression de la divergence

$$
\operatorname{div} \overrightarrow{A} = \lim_{dq_1, dq_2, dq_3 \to 0} \frac{1}{h_1 \cdot h_2 \cdot h_3 \cdot dq_1 \cdot dq_2 \cdot dq_3} \left[ (h_2^{'+} h_3^{'+} \overrightarrow{A_1^+} - h_2^{'-} h_3^{'-} \overrightarrow{A_1^-}) \cdot \frac{d\overrightarrow{q_1}}{dq_1} dq_2 \cdot dq_3 + \text{permutations} \right]
$$

$$
\overrightarrow{\text{div }A} = \frac{1}{h_1 \cdot h_2 \cdot h_3} \left[ \frac{\partial (h_2 h_3 A_1)}{\partial q_1} + \frac{\partial (h_1 h_3 A_2)}{\partial q_2} + \frac{\partial (h_1 h_2 A_3)}{\partial q_3} \right]
$$

# Expression du rotationnel

$$
\overrightarrow{rot} \overrightarrow{A} \cdot \overrightarrow{q_3} = \lim_{dq_1, dq_2 \to 0} \frac{1}{h_1 \cdot h_2 \cdot dq_1 \cdot dq_2} \cdot \left[ \left( h_2^{1+} \cdot \overrightarrow{A_1^+} - h_2^{1-} \cdot \overrightarrow{A_1^-} \right) \cdot \overrightarrow{dq_2} - \left( h_1^{2+} \cdot \overrightarrow{A_2^+} - h_1^{2-} \cdot \overrightarrow{A_2^-} \right) \cdot \overrightarrow{dq_1} \right]
$$
\n
$$
= \frac{1}{h_1 \cdot h_2} \cdot \left( \frac{\partial (h_2 \cdot A_2)}{\partial q_1} - \frac{\partial (h_1 \cdot A_1)}{\partial q_2} \right)
$$

$$
\overrightarrow{rot A} = \frac{1}{h_1 \cdot h_2 \cdot h_3} \left( \begin{array}{c} h_1 \left( \frac{\partial h_3 A_3}{\partial q_2} - \frac{\partial h_2 A_2}{\partial q_3} \right) \\ h_2 \left( \frac{\partial h_1 A_1}{\partial q_3} - \frac{\partial h_3 A_3}{\partial q_1} \right) \\ h_3 \left( \frac{\partial h_2 A_2}{\partial q_1} - \frac{\partial h_1 A_1}{\partial q_2} \right) \end{array} \right)
$$

## 1.2.5 Quelques propriétés remarquables

Démontrables facilement dans un repère localement orthogonal.

$$
\overrightarrow{\text{div} \circ \text{rot}} = 0 \qquad , \qquad \boxed{\overrightarrow{\text{rot} \circ \text{grad}} = \overrightarrow{0}}
$$

Si  $V$  et  $W$  sont des champs scalaires :

$$
\overrightarrow{\text{grad}(V \cdot W)} = V \cdot \overrightarrow{\text{grad} W} + W \cdot \overrightarrow{\text{grad} V}
$$

Pour *V* scalaire et  $\overrightarrow{E}$  vectoriel :

$$
\overrightarrow{\text{div}(V \cdot \vec{E})} = V \cdot \overrightarrow{\text{div} \vec{E} + \vec{E} \cdot \text{grad} V} \qquad , \qquad \overrightarrow{\text{rot}(V \cdot \vec{E})} = V \cdot \overrightarrow{\text{rot} \vec{E} - \vec{E} \wedge \text{grad} V}
$$

#### Théorèmes de Stokes

Formulation tensorielle :

$$
\iiint\limits_{\mathcal{V}} d\Omega = \oiint\limits_{\mathcal{S} = \partial \mathcal{V}} \Omega
$$

La formulation tensorielle a peu de signification pour nous, faute d'une approche mathématique suffisante.

Dans notre approche, elle se décline en 3 théorèmes de Green / Ampère / Ostrogradsky :

$$
\iiint_{V} \overrightarrow{\text{grad}} f \cdot dV = \oiint_{S = \partial V} f \cdot d\overrightarrow{S}
$$

$$
\iiint_{V} \text{div } \overrightarrow{A} \cdot dV = \oiint_{S = \partial V} \overrightarrow{A} \cdot d\overrightarrow{S}
$$

$$
\iint_{S} \overrightarrow{\text{rot}} \cdot d\overrightarrow{S} = \oint_{C = \partial S} \overrightarrow{A} \cdot d\overrightarrow{l}
$$

# 1.2.6 Notion de pseudo-grandeur

Dans l'approche tensorielle de l'électromagnétisme, certaines grandeurs sont des tenseurs antisymétrique de rang 2 (des matrices antisymétriques).

$$
\left(\begin{array}{ccc}0&a&b\\-a&0&c\\-b&-c&0\end{array}\right)
$$

Dans une matrice antisymétrique, seules trois composantes sont indépendantes (L'espace vectoriel des matrices antisymétriques est de dimension 3). On peut donc représenter la matrice

$$
\begin{pmatrix}\n0 & a & b \\
-a & 0 & c \\
-b & -c & 0\n\end{pmatrix}\n\quad \text{par}\n\quad\n\begin{pmatrix}\na \\
b \\
c\n\end{pmatrix}\n\quad \text{ou}\n\quad\n\begin{pmatrix}\n-a \\
-b \\
-c\n\end{pmatrix}
$$

Pour pouvoir lever l'indétermination sur le signe, il faut prendre une convention. Une matrice antisymétrique peut toujours s'interpréter comme une matrice d'une rotation. On a toujours, en maths, caractérisé une rotation par un unique vecteur.

Les vecteurs issus de cette convention symbolisent une rotation et sont dénommés vecteurs axiaux ou pseudos-vecteurs.

Conséquence : la symétrie. Les pseudos vecteurs sont antisymétriques : en deux points symétriques, ils sont opposés.

Exemples de vecteurs axiaux Champ magnétique, produit vectoriel de vraies grandeurs, rotationnel d'une vraie grandeur, vecteur symbolisant une surface ouverte.

# 1.3 Modèle de Maxwell

« James Clerk Maxwell » (1831-1879)

### 1.3.1 Les origines

Les fondements du modèle de Maxwell ont été jetés par Maxwell, mais il était au départ basé sur des considérations mécaniques (ce qu'il a publié). C'est Hertz qui a trouvé une formulation avec des champs (formulation différentielle).

Le modèle a été élaboré en supposant l'existence de l'Ether, milieu supposé de la propagation des ondes électromagnétiques. La Relativité Restreinte a montré que cette notion était inexacte. Malgré tout, le modèle de Maxwell est censé être valable dans un repère fixe, par rapport à l'Ether.

## 1.3.2 Les champs utilisés

Ils sont au nombre de quatre :

- deux champs d'excitation (qu'on va pouvoir appliquer au vide ou à un matériau donné) :
	- Le champ électrique  $\vec{E}$ ,
	- Le *champ magnétique*  $\overrightarrow{H}$  (vecteur axial).
- $-$  deux champs caractérisant la réponse du milieu :
	- le déplacement électrique  $\overrightarrow{D}$ ,
	- l'induction magnétique  $\overrightarrow{B}$  (vecteur axial).

## 1.3.3 Les équations

Il faut les retenir, mais pas parce qu'on les a apprises par coeur, parce qu'on les a comprises. Il faut faire le lien entre l'équation de Maxwell et le phénomène physique associé.

#### Faraday

Ceci n'est pas une démonstration de l'équation de Maxwell-Faraday, car celle-ci est un postulat que Maxwell a posé au début, et a ensuite cherché à vérifier. Et on procèdera toujours comme ceci pour les autres équations de Maxwell.

$$
V = \underbrace{\oint \overrightarrow{E} \cdot \overrightarrow{d\ell}}_{\text{circulation}} = - \underbrace{\iint_{S} \frac{\partial \overrightarrow{B}}{\partial t} \cdot \overrightarrow{dS}}_{\text{flux surface}
$$

$$
\lim_{S \to 0} \frac{1}{S} \cdot \oint \overrightarrow{E} \cdot \overrightarrow{d\ell} = \lim_{S \to 0} -\frac{1}{S} \cdot \iint_{S} \frac{\partial \overrightarrow{B}}{\partial t} \cdot \overrightarrow{dS}
$$

$$
\boxed{\overrightarrow{\mathrm{rot}\ E} = -\frac{\partial \overrightarrow{B}}{\partial t}}
$$
 Equation de Maxwell-Faraday

En effet :

$$
\lim \frac{1}{S} \cdot \iint_{S} \frac{\partial \overrightarrow{B}}{\partial t} \cdot d\overrightarrow{S} = \lim_{S \to 0} \frac{1}{S} \cdot \frac{\partial \overrightarrow{B}}{\partial t} \cdot S
$$

Le rotationnel d'une vraie grandeur est une grandeur axiale.

#### Gauss

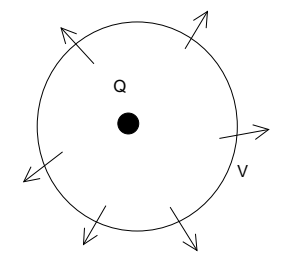

FIG.  $1.4$  – Charge  $Q$ 

Si on a une charge  $Q$  dans l'espace (figure 1.4), il y aura un champ électrique. Le théorème de Gauss dit que le flux sortant d'une surface fermée est égale à la charge intérieure. C'est en fait une mesure de la divergence du champ.

$$
Q = \oiint\limits_{S=\partial V} \vec{D} \cdot \vec{dS}
$$

$$
\lim_{V \to 0} \frac{Q}{V} = \lim_{V \to 0} \frac{1}{V} \oiint\limits_{S=\partial V} \vec{D} \cdot \vec{dS}
$$

On en déduit :

 $\rho = \text{div } \vec{D}$  Equation de Maxwell-Gauss

Il y a quatre champs dans la théorie de Maxwell. Pour le moment on ne s'intéresse qu'aux relations qu'ils vérifient. On verra leur définition après.

#### Flux

On va regarder un champ magnétique par rapport à un volume V (figure  $1.5$ ). Les lignes de champ magnétique se referment toujours (il n'y a pas de monopôle magnétique). Donc la différence entre ce qui sort et qui rentre d'un volume est toujours nul :  $\overrightarrow{B}$  est un champ à flux conservatif.

$$
\forall V, \oint_{\mathcal{S}=\partial V} \vec{B} \cdot \vec{dS} = 0 \Rightarrow \lim_{V \to 0} \frac{1}{V} \cdot \oint_{\mathcal{S}=\partial V} \vec{B} \cdot \vec{dS} = 0
$$

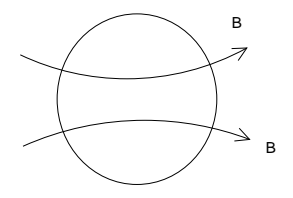

FIG.  $1.5$  – Lignes de champ magnétique à travers un volume

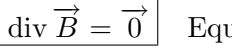

Equation de Maxwell-Flux

Ampère

Ce qui conduit à :

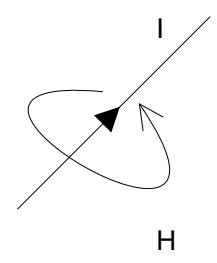

FIG.  $1.6$  – Courbe fermée traversée par un courant

Le rotationnel d'un vecteur axial est une vraie grandeur. Figure 1.6 :

une discontinuité de  $\overrightarrow{H}$  avec un circuit autour du fil.

$$
\oint_{\mathcal{C}} \overrightarrow{H} \cdot \overrightarrow{d\ell} = I \qquad \Rightarrow \qquad \lim_{S \to 0} \frac{1}{S} \cdot \oint_{\mathcal{C} = \partial S} \overrightarrow{H} \cdot \overrightarrow{d\ell} = \lim_{S \to 0} \frac{I}{S}
$$
\n
$$
\overrightarrow{\text{rot}} \overrightarrow{H} = \overrightarrow{J}
$$

Mais dans un fil avec un condensateur, on ne peut pas faire passer un courant continu, mais on peut faire passer un courant alternatif. Si on prend un circuit au milieu du condensateur, on obtiendrait

Four lever la contradiction, Maxwell introduit le *courant de déplacement* (homogène à J) :  $\frac{\partial \overrightarrow{D}}{\partial u}$ ∂t

> $\overrightarrow{\text{rot }H} = \overrightarrow{J} + \frac{\partial \overrightarrow{D}}{\partial x}$  $\left\lceil \frac{\partial L}{\partial t} \right\rceil$  Equation de Maxwell-Ampère

## 1.3.4 Quelques propriétés du modèle de Maxwell

Ce modèle n'a jamais été précisément démontré. Encore pire, on a montré qu'il était faux (modèle standard des années 70) pour les petites échelles (mécanique quantique). Par exemple la dualité ondecorpuscule pour les photons est inexplicable avec le modèle de Maxwell.

En revanche, il décrit très bien les phénomènes électromagnétiques macroscopiques. Il a été à l'origine de la Relativité Restreinte.

Que disent les équations de Maxwell ? Elles disent que la vitesse de la lumière est de tant, indépendamment du référentiel. Cela contredit évidemment la mécanique galiléenne, et ce problème est à l'origine de la théorie d'Einstein.

#### L'équation de continuité

On s'intéresse à la variation de la charge  $Q$  dans le volume V au cours du temps. On va pouvoir dire que :

$$
\frac{\mathrm{d}Q}{\mathrm{d}t} = -\oint\limits_{\mathcal{S}=\partial V} \vec{J} \cdot \vec{\mathrm{d}S} \qquad \Rightarrow \qquad \boxed{\mathrm{div}\ \vec{J} + \frac{\partial \rho}{\partial t} = 0}
$$

On n'obtient pas une équation de plus, elles est déjà contenue dans le modèle de Maxwell. Ce raisonnement est valable pour des charges comme pour d'autres types particules. Cependant l'équation de *continuité électrique* (dite encore de *conservation de la charge*) découle du modèle de Maxwell :

$$
\overrightarrow{\text{rot }H} = \overrightarrow{J} + \frac{\partial \overrightarrow{D}}{\partial t} \qquad \Rightarrow \qquad \underbrace{\text{div } \overrightarrow{\text{rot }H}}_{0} = \text{div } \overrightarrow{J} + \underbrace{\frac{\partial}{\partial t} \cdot \text{div } \overrightarrow{D}}_{\frac{\partial \rho}{\partial t}}
$$

### 1.3.5 Les lois de comportement

Les équations de Maxwell lient les champs d'excitation ( $\overrightarrow{E}$  et  $\overrightarrow{H}$ ) aux champs de réponse ( $\overrightarrow{D}$  et  $\overrightarrow{B}$ ) en supposant l'existence d'une relation entre eux. Ces relations sont caractéristiques d'un milieu donné : elle peuvent être simples (linéaires), non-linéaires, voire présenter des hystérésis (par exemple entre  $\overline{B}$ et  $\vec{H}$  dans un matériau ferro-magnétique<sup>1</sup>).

#### Quelques exemples

Dans le vide :  $-\overrightarrow{D} = \varepsilon_0 \cdot \overrightarrow{E}$  avec  $\varepsilon_0 = \frac{10^7}{4\pi c^2}$  N.C<sup>2</sup>/m<sup>2</sup>  $-\vec{B} = \mu_0 \cdot \vec{H}$  avec  $\mu_0 = 4\pi \cdot 10^{-7}$  N.C<sup>2</sup>/s<sup>2</sup>

On a de plus  $\varepsilon_0 \cdot \mu_0 \cdot c^2 = 1$ 

Dans les milieux linéaires :

 $-\overrightarrow{D} = \varepsilon \cdot \overrightarrow{E}$  avec  $\varepsilon = \varepsilon_r \cdot \varepsilon_0$  $-\overrightarrow{B} = \mu \cdot \overrightarrow{H}$  avec  $\varepsilon = \varepsilon_r \cdot \varepsilon_0$ <br>  $-\overrightarrow{B} = \mu \cdot \overrightarrow{H}$  avec  $\mu = \mu_r \cdot \mu_0$ 

Mais on peut remarquer que la réponse d'un milieu peut être décomposée en :

 $-$  la réponse du vide,

 $-$  la réponse du milieu proprement dite.

Posons :

$$
\overrightarrow{P} = \overrightarrow{D} - \varepsilon_0 \cdot \overrightarrow{E} \qquad , \qquad \overrightarrow{M} = \frac{\overrightarrow{B}}{\mu_0} - \overrightarrow{H}
$$

On note alors :

$$
\overrightarrow{P} = \varepsilon_0(\varepsilon_r - 1) \cdot \overrightarrow{E} = \varepsilon_0 \cdot \chi_e \cdot \overrightarrow{E} \qquad , \qquad \overrightarrow{M} = (\mu_r - 1) \cdot \overrightarrow{H} = \chi_M \cdot \overrightarrow{H}
$$

 $\chi_e$  et  $\chi_M$  sont les *susceptibilités*.

#### Dernière loi de comportement

Il nous manque le comportement de  $\overrightarrow{J}$  en fonction des champs d'excitation. Dans les milieux linéaires, cette relation s'appelle la *loi d'Ohm* :  $\vec{J} = \sigma \cdot \vec{E}$  avec  $\sigma$ = 1 ρ

$$
\underbrace{\qquad \qquad }_{\text{r\'esistivit\'e}}
$$

<sup>&</sup>lt;sup>1</sup>cf cours d'électrotechnique

## 1.4.1 Relations liées à la divergence

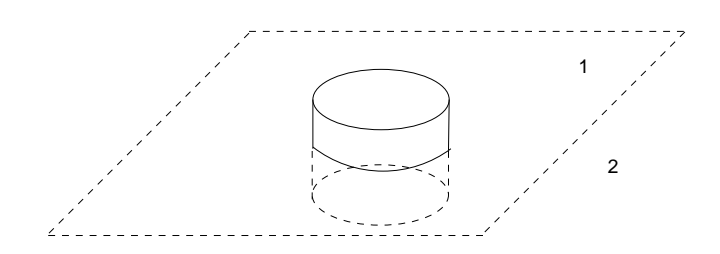

FIG.  $1.7$  – Surface considérée plane

On considère une surface à une échelle suffisamment petite pour la considérer plane (figure 1.7). On va y plaquer un volume qui va l'entourer (cylindre avec un côté au-dessus et en-dessous, avec les faces parallèles à la surface : il faut donc qu'il soit suffisamment petit).  $\vec{D}$  peut être considéré comme constant sur la surface.

On va exploiter la formule div  $\overrightarrow{D} = \rho$  : le flux sortant est égale à la charge dedans.

$$
\oiint_{S} \overrightarrow{D} \cdot \overrightarrow{dS} = S \cdot \left( \overrightarrow{D_1} \cdot \overrightarrow{n_{21}} + \overrightarrow{D_2} \cdot \overrightarrow{n_{12}} \right) + \underbrace{\Phi_{couronne}}_{\overrightarrow{e \to 0}} = Q
$$

Si on fait tendre l'épaisseur  $e$  vers 0, le flux par la couronne va tendre vers 0. De plus  $\lim_{e \to 0} Q = \sigma_p \cdot S$  avec  $\sigma_p$  densité surfacique de charge.  $D'où$ :

$$
\left(\overrightarrow{D_{N_1}} - \overrightarrow{D_{N_2}}\right) \cdot \overrightarrow{n_{21}} = \sigma_p
$$

On n'a pas zéro car il y a une densité de charge surfacique.

La composante normale de  $\overrightarrow{D}$  est discontinue à cause de l'existence d'une densité de charges surfacique notée  $\sigma_p$ .

De la même façon, nous avons div  $\overrightarrow{B} = 0$  donc la composante normale de  $\overrightarrow{B}$  est continue :

$$
\boxed{B_{N_1} - B_{N_2} = 0}
$$

### 1.4.2 Relations liées au rotationnel

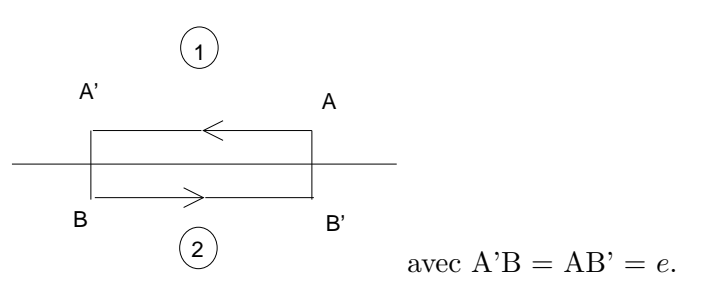

FIG.  $1.8$  – Relations liées au rotationnel

$$
\oint_{\mathcal{C}} \overrightarrow{E} \cdot \overrightarrow{d\ell} = -\iint_{\mathcal{S}} \frac{\partial \overrightarrow{B}}{\partial t} \cdot \overrightarrow{dS}
$$

$$
\lim_{e \to 0} \oint_C \overrightarrow{E} \cdot \overrightarrow{d\ell} = \overrightarrow{E_1} \cdot \overrightarrow{AA'} + \overrightarrow{E_2} \cdot \overrightarrow{BB'} \approx \overrightarrow{AA'} \cdot (\overrightarrow{E_1} - \overrightarrow{E_2})
$$

Et comme il n'existe pas de composante surfacique de  $\frac{\partial \vec{B}}{\partial t}$  :

$$
\lim_{e \to 0} - \iint_{\mathcal{S}} \frac{\partial \overrightarrow{B}}{\partial t} \cdot \overrightarrow{\mathrm{dS}} = 0
$$

Donc :

$$
\left(\overrightarrow{E}_{1}-\overrightarrow{E}_{2}\right)\cdot\overrightarrow{AA'}=0
$$

Ce qui exprime la continuité de la composante tangentielle de  $\overrightarrow{E}$  :

$$
E_{T_1} - E_{T_2} = 0
$$

De même pour  $\overrightarrow{H}$  avec  $\overrightarrow{rot} \overrightarrow{H} = \overrightarrow{J} + \frac{\partial \overrightarrow{D}}{\partial t}$ . En effet il n'existe pas de densité surfacique de  $\frac{\partial \overrightarrow{D}}{\partial t}$ , mais il peut exister une densité de courant surfacique  $\overrightarrow{J_S}$ :  $\lim_{e\to 0} \overrightarrow{J} = \overrightarrow{J_S}$ .

Donc :

$$
\left(\overrightarrow{H}_1 - \overrightarrow{H}_2\right) \cdot \overrightarrow{AA'} = J_{S} \cdot \left|AA'\right|
$$

Soit après calculs :

$$
\overrightarrow{H_{T_1}} - \overrightarrow{H_{T_2}} = J_S \wedge \overrightarrow{n_{21}}
$$

# Chapitre 2

# Electromagnétisme statique

## 2.1 Les équations de l'électrostatique

$$
\begin{cases}\n\overrightarrow{\text{rot }E} = -\frac{\partial \overrightarrow{B}}{\partial t} \Rightarrow \overrightarrow{\text{rot }E} = \overrightarrow{0} \\
\text{div } \overrightarrow{D} = \rho\n\end{cases}
$$

Ces équations peuvent trouver une formulation plus aisée, en introduisant un potentiel scalaire  $V$ . On  $\frac{\partial}{\partial \alpha} \frac{\partial}{\partial \beta} \frac{\partial}{\partial \beta} = \frac{\partial}{\partial \beta}$ , or  $\overrightarrow{rot} \overrightarrow{E} = \overrightarrow{0}$  donc il est possible (et on le vérifie a posteriori) qu'il existe un potentiel scalaire V tel que :

$$
\overrightarrow{E} = -\overrightarrow{\text{grad}}(V)
$$

**Attention** :  $\overrightarrow{\text{grad}}(V + \text{cste}) = \overrightarrow{\text{grad}}(V)$ , si bien que V n'est défini *qu'à une constante près.* 

Dans les milieux linéaires :  $\overrightarrow{D} = \varepsilon \overrightarrow{E}$ .

$$
\operatorname{div} \overrightarrow{D} = \rho \quad \Rightarrow \quad \operatorname{div} \left( \varepsilon \cdot \overrightarrow{E} \right) = \rho \quad \Rightarrow \quad \underbrace{\operatorname{div} \left( - \overrightarrow{\text{grad}} V \right)}_{-\Delta V} = \frac{\rho}{\varepsilon}
$$

On obtient :

$$
\boxed{\Delta V + \frac{\rho}{\varepsilon} = 0}
$$
 Equation de Poisson

Calcul du champ électrostatique créé par une charge isolée

 ${\rm L'\'equation}$  de Maxwell-Gauss donne :

$$
\operatorname{div} \overrightarrow{D} = \rho \quad \Rightarrow \quad \oiint_{S = \partial V} \overrightarrow{D} \cdot \overrightarrow{dS} = \iiint_{V} \rho \cdot dV
$$

Symétrie sphérique :  $|D|$  est constante, et  $\overrightarrow{D}$  est parallèle à  $\overrightarrow{n}$  donc :

$$
\oiint\limits_{S=\partial V} \overrightarrow{D} \cdot \overrightarrow{dS} = 4\pi r^2 \cdot D
$$

On peut encore dire que :

$$
\overrightarrow{D} = \frac{Q}{4\pi r^2} \overrightarrow{n} \qquad , \qquad \overrightarrow{E} = \frac{1}{4\pi \varepsilon} \frac{Q}{r^2} \overrightarrow{n} \qquad \text{Loi de coulomb}
$$

Il est ensuite facile de trouver le potentiel qui correspond à ce champ :

$$
V = \frac{1}{4\pi\varepsilon} \cdot \frac{Q}{r}
$$

La loi de Coulomb donne  $\overrightarrow{E}$  uniquement dans un milieu linéaire. Sinon ce qui est important c'est le déplacement électrique  $\overrightarrow{D}$  et non le champ électrique  $\overrightarrow{E}$ .

#### Loi de Coulomb : généralisation

Une charge ponctuelle n'existe pas physiquement. Mais pour trouver le champ électrique créé par une densité de charges non homogènes, il suffit d'ajouter ...

$$
\overrightarrow{E} = \frac{1}{4\pi \cdot \varepsilon} \cdot \frac{Q}{r^2} \cdot \overrightarrow{n}
$$

$$
d\overrightarrow{E} = \frac{1}{4\pi \cdot \varepsilon} \cdot \frac{\rho \cdot dV}{r^2} \cdot \overrightarrow{n}
$$

On fait la somme de tous les éléments de charge produits par les  $\rho \cdot dV$ 

$$
\label{eq:1.1} \mathrm{D'o\`u} : \boxed{\overrightarrow{E}(M) = \frac{1}{4\pi \cdot \varepsilon} \cdot \iiint\limits_{M' \in \mathcal{V}} \rho_{M'} \cdot \frac{\overrightarrow{n_{M'M}}}{|MM'|^2} \cdot \mathrm{d}V_{M'} = \frac{1}{4\pi \cdot \varepsilon} \cdot \iiint\limits_{M' \in \mathcal{V}} \rho_{M'} \cdot \frac{\overrightarrow{M'M}}{|MM'|^3} \cdot \mathrm{d}V_{M'}}
$$

On a alors le potentiel :

$$
V_M = \frac{1}{4\pi \cdot \varepsilon} \cdot \iiint\limits_{M' \in \mathcal{V}} \frac{\rho_{M'}}{|MM'|} \cdot dV_{M'}
$$

#### Potentiel créé par un dipôle électrostatique

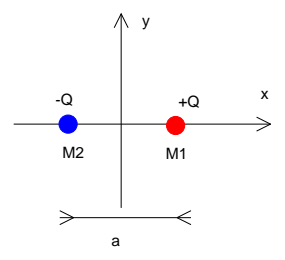

FIG.  $2.1$  – Dipôle électrostatique

On s'intéresse au champ créé par ce dipôle (figure  $2.1$ ) en un point M. Le potentiel en M est :

$$
V_M = V_{M_1} + V_{M_2} \qquad \text{avec} \qquad V_{M_i} = \frac{1}{4\pi \cdot \varepsilon} \cdot \frac{\pm Q}{|MM_i|}
$$

Soit :

$$
V_M = \frac{1}{4\pi \cdot \varepsilon} \cdot \left[ \frac{Q}{|M_1 M|} - \frac{Q}{|M_2 M|} \right]
$$

$$
|M_1M| = \left|\vec{r} - \frac{\vec{a}}{2}\right| = \sqrt{\left(\vec{r} - \frac{\vec{a}}{2}\right) \cdot \left(\vec{r} - \frac{\vec{a}}{2}\right)} = \sqrt{|\vec{r}|^2 + \frac{|\vec{a}|^2}{4} - \vec{a} \cdot \vec{r}}
$$

$$
\frac{1}{|MM_1|} = \frac{1}{\sqrt{|\vec{r}|^2 + \frac{|\vec{a}|^2}{4} - \vec{a} \cdot \vec{r}}}} \approx \frac{1}{r} \cdot \left(1 - \frac{1}{2}\left(1 + \frac{1}{4}\frac{|\vec{a}|^2}{r^2} - \frac{\vec{a} \cdot \vec{r}}{r^2}\right)\right)
$$

$$
\Rightarrow \frac{1}{|MM_1|} - \frac{1}{|MM_2|} = \frac{1}{r} \cdot \frac{\vec{a} \cdot \vec{r}}{r^2}
$$

$$
V_M = \frac{Q}{4\pi\varepsilon} \cdot \frac{\vec{a} \cdot \vec{r}}{r^3} = \frac{1}{4\pi\varepsilon} \frac{\vec{p} \cdot \vec{r}}{r^3} \Rightarrow V_M = \frac{1}{4\pi\varepsilon} \frac{|p| \cdot \cos(\theta)}{r^2}
$$

 $\vec{p} = Q{\cdot}\vec{a}$  est le moment dipolaire. Il est intéressant de remarquer que le potentiel généré par un dipôle décroît en  $\frac{1}{r^2}$ .

### 2.1.1 Les conducteurs

Dans un conducteur linéaire, la relation qui relie  $\overrightarrow{J}$  à  $\overrightarrow{E}$  est la loi d'Ohm  $\overrightarrow{J} = \sigma \cdot \overrightarrow{E}$ , avec  $\sigma$  potentiellement "grand"<sup>1</sup>.

Donc pour un conducteur en équilibre on a  $\overrightarrow{J} = \overrightarrow{0}$  d'où :

$$
\overrightarrow{E} = \overrightarrow{0} \qquad \Rightarrow \qquad \overrightarrow{D} = \overrightarrow{0}
$$

Dans le cas des conducteurs parfaits ( $\sigma = +\infty$ ),  $\overrightarrow{J}$  est fini d'où :

$$
\overrightarrow{E} = \overrightarrow{0} \qquad \Rightarrow \qquad \overrightarrow{D} = \overrightarrow{0}
$$

Donc que le conducteur parfait soit en équilibre ou pas, dans les faits le champ électrique est nul à l'intérieur.

#### Champ  $(E,D)$  à la surface d'un conducteur (à l'équilibre)

Le champ à l'intérieur du conducteur est nul. Donc le champ à la surface est normal à la surface. En effet, il y a continuité de  $E_T$  donc la composante tangentielle est nulle. Ensuite :

$$
\overrightarrow{D_2} - \overrightarrow{D_1} = \sigma_\rho \cdot \overrightarrow{n_{12}} \qquad \Rightarrow \qquad \overrightarrow{D_2} = \sigma_\rho \cdot \overrightarrow{n_{12}}
$$
\nà l'entérieur

Répartition des charges dans un conducteur :

$$
\overrightarrow{D} = \overrightarrow{0} \qquad \Rightarrow \qquad \text{div } \overrightarrow{D} = \overrightarrow{0} \qquad \Rightarrow \qquad \rho = 0
$$

Donc un conducteur chargé ne contient des charges qu'à sa surface.

<sup>&</sup>lt;sup>1</sup>pour un conducteur parfait, on considère que  $\sigma$  est infini

## Notion d'influence électrique

Un conducteur ne se charge qu'en surface. Les charges se répartissent de manière à annuler le champ à l'intérieur, *i.e.* compenser le champ extérieur auquel le conducteur est soumis. De cette façon deux conducteurs à l'équilibre qui sont en présence l'un de l'autre vont s'influencer, car le champ compensatoire créé par l'un va devoir être compensé par l'autre, etc.

#### Notion de charges correspondantes

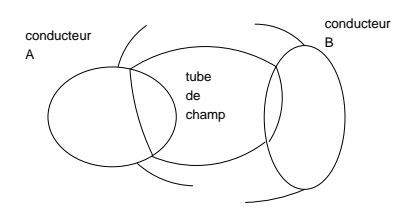

FIG. 2.2 – Conducteurs reliés par un tube de champ

Les champs électriques sont orthogonaux à la surface des volumes (figure  $2.2$ ). Des lignes de champs peuvent relier les deux conducteurs. On peut éventuellement créer des tubes délimités par les lignes de champ  $\overrightarrow{D}$ . En appliquant le théorème de Gauss sur la surface entourant un tube, le flux sortant est nul, donc la charge qu'il contient aussi.

Sur deux conducteurs en présence, les charges correspondantes (dans un même tube) sont donc *oppo*sées. L'influence peut être partielle si toutes les lignes qui partent de l'un n'arrivent pas sur l'autre.

### Cas de l'influence totale

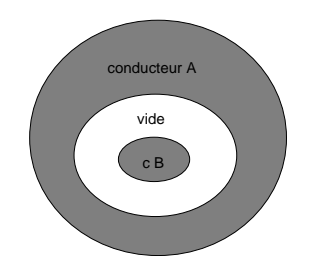

Fig. 2.3 – Conducteurs en influence totale

Deux conducteurs dont l'un est enserré dans l'autre sont en influence totale (figure  $2.3$ ) : les charges développées à leur surface sont opposées.

### Influence totale approchée

Le condensateur plan (figure 2.4) présente très peu de lignes de champs qui ne relient pas ses deux armatures (elles sont négligeables). Les armatures d'un condensateur peuvent donc être considérées comme deux conducteurs en influence totale (d'où des charges opposées sur les deux armatures).

## 2.1.2 Méthodes de calcul

#### La méthode des images

**Problème** Une charge à côté d'un conducteur à l'équilibre (relié à un potentiel fixe, par exemple la masse) (figure  $2.5$ ) : quel est le potentiel V créé dans tout l'espace ? Le plan conducteur va développer des charges surfaciques afin d'annuler le champ créé par la charge, ce qui va modifier le potentiel etc, donc ce n'est pas facile à calculer.

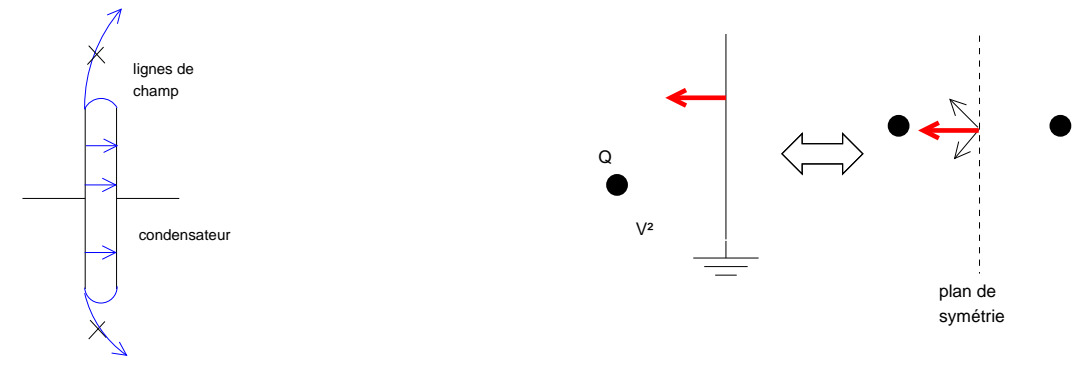

Fig. 2.4 – Condensateur plan

FIG.  $2.5$  – Méthode des images

Mais on peut résumer le problème en plaçant une charge  $-Q$  symétriquement par rapport à la surface du conducteur. En effet on constate que les conditions aux limites sont les mêmes (potentiel nul sur le plan), et les équations les mêmes (celles de l'électrostatique), donc c'est le même problème dans le demi-plan gauche (unicité de la solution à l'équation de Poisson).

En appliquant les lois de transition d'un milieu 1 vers un milieu 2, on peut montrer que le champ  $E~$ est orthognal au conducteur plan.

Le potentiel total est  $V(M) = V_1(M) + V_2(M)$  où  $V_1$  et  $V_2$  sont les potentiels créés respectivement par  $Q$  et  $-Q$ .

Cette méthode s'applique quand des conducteurs (plans) sont en présence. Elle consiste à imaginer un problème plus simple présentant la même solution dans la partie de l'espace qui nous intéresse, c'est-à-dire les mêmes conditions aux limites.

#### La méthode de relaxation

Concerne spécialement les problèmes qui peuvent être réduits à deux dimensions. Elle permet de déterminer le potentiel  $V$  dans un espace entouré de conducteurs à l'équilibre.

On peut penser que c'est assez restrictif, mais en fait pas du tout. Cela signifie simplement que si l'on connait le potentiel dans un domaine, on peut considérer qu'il y a un conducteur à cet endroit porté à ce potentiel. Ainsi tous les problèmes pour lesquels on connait le potentiel sur un volume fermé sont solvables par cette méthode.

L'idée est de montrer que le potentiel en un point est la moyenne de ses voisins quand  $\rho = 0$  (figure 2.6).

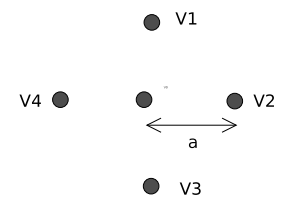

FIG. 2.6 – Point entouré de potentiels connus

On peut toujours écrire :

$$
V_i = V_0 + (x_i - x_0) \cdot \frac{\partial V}{\partial x} + (y_i - y_0) \cdot \frac{\partial V}{\partial y} + \frac{1}{2} \cdot \left( (x_i - x_0)^2 \cdot \frac{\partial^2 V}{\partial x^2} + (y_i - y_0)^2 \cdot \frac{\partial^2 V}{\partial y^2} + 2(x_i - x_0) \cdot (y_i - y_0) \cdot \frac{\partial^2 V}{\partial x \cdot \partial y} \right)
$$

Pour  $|x-x_0|=|y-y_0|=a$ , on a  $V_1+V_2+V_3+V_4=4V_0+a^2$ .  $\Delta V$  $\Delta V = 0$  $+ \cdots$  Jusque là, on n'a appliqué aucune formule particulière de l'électrostatique : notre  $V$  peut être n'importe quoi. Mais après avoir fait  $\Delta V = 0$ , cette équation est encore valable à l'ordre 3. Donc avec une très bonne approximation, on peut écrire :

$$
V_0 = \frac{1}{4} \cdot (V_1 + V_2 + V_3 + V_4)
$$

Ce qu'on vient de montrer là, c'est la signification intuitive de  $\Delta V = 0$ . Cela permet un calcul itératif de  $V$ , car on peut montrer la relation de récurrence quadruple suivante :

$$
V^{n+1} = \frac{1}{4}(V_1^n + V_2^n + V_3^n + V_4^n)
$$

### 2.1.3 Notion de capacité et d'énergie électrostatique

La capacité est la grandeur qui relie les charges électriques présentes sur les surfaces de conducteurs en influence à la différence de potentiel entre leur surface :

$$
\Delta V = \frac{Q}{C}
$$

 $(Q$  est la charge comprise dans deux éléments correspondants, et on la choisit de manière à avoir la capacité  $C$  positive).

#### Exemple pour un condensateur plan

Plaques parallèles infinies (figure 2.7).

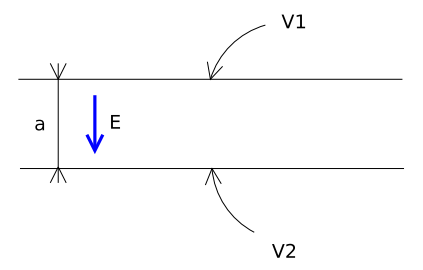

Fig. 2.7 – Condensateur plan

Quand les plans ne sont pas finis, si l'épaisseur  $a$  est assez faible les lignes de champs qui ne vont pas d'une armature sur l'autre sont négligeables, donc les armatures sont considérées comme des éléments correspondants.

On a :

$$
\Delta V = E \cdot d = \frac{\sigma}{\varepsilon} \cdot d = \frac{Q}{S} \cdot \frac{d}{\varepsilon}
$$

On retrouve donc :

$$
C = \frac{\varepsilon \cdot S}{d}
$$
Capacité plaques parallèles

#### Energie électrostatique

Lorsque deux conducteurs chargés sont en présence l'un de l'autre, ils développent des charges à leur surface et donc créent un champ électrique. Qui dit charges et champs dit force entre ces conducteurs, ce qui laisse supposer l'existence d'une *énergie électrostatique* emmagasinée par le système.

Le calcul de cette énergie se fait en intégrant la puissance nécessaire pour amener le système dans son ´etat `a partir d'un ´etat o`u les interactions entre les conducteurs sont nulles. Il y a deux cas envisageables :

- $-$  on ramène les conducteurs depuis l'infini : on a alors besoin d'une puissance mécanique,
- $-$  on charge les conducteurs petit à petit : on a besoin d'une puissance électrique.

Exemple dans le cas d'un condensateur plan

Condensateur de capacité  $C$  chargé sous une tension  $U$ . Système sans interaction :  $(Q = 0, U = 0)$ . Pour passer de  $(U = 0, Q = 0)$  à  $(U \neq 0, Q = C \cdot U)$  il faut apporter l'énergie :

$$
W = \int_0^Q dW = \int_0^Q P \cdot dt = \int_0^Q U \cdot \underbrace{I \cdot dt}_{dQ} = \int_0^Q U \cdot dQ = \int_0^Q \underbrace{Q}_{C} \cdot dQ = \frac{1}{2} \cdot \underbrace{Q^2}_{C} = \frac{1}{2} \cdot Q \cdot U
$$

A quoi ca sert ? Il suffirait de connaitre les potentiels, non ? Dès qu'on fait bouger les conducteurs, les distributions de charges changent, et on est obligé de refaire tous les calculs de forces. Le concept d'énergie électrostatique est donc utile pour calculer les forces entre conducteurs.

Exemple : quelle est la force entre les armatures d'un condensateur de capacité  $C$  chargé sous une tension  $U$ ? Bien sûr, on s'intéresse à la direction perpendiculaire aux armatures.

$$
F = \frac{\partial W}{\partial d} \stackrel{U \text{ est}}{=} \frac{1}{2} \cdot U \cdot \frac{\partial Q}{\partial d} = \frac{1}{2} \cdot U \cdot \frac{\partial (C \cdot U)}{\partial d} \stackrel{U \text{ est}}{=} \frac{1}{2} \cdot U^2 \cdot \frac{\partial C}{\partial d} = \frac{1}{2} U^2 \cdot \varepsilon \cdot S \cdot \frac{\partial \frac{1}{d}}{\partial d}
$$

$$
F = -\frac{1}{2} \cdot U^2 \cdot \varepsilon \cdot S \cdot \frac{1}{d^2}
$$

 $(d$  est toujours la distance interarmatures, U est constante car le condensateur est chargé avec une tension  $U$ ).

Autre exemple si le condensateur est chargé par la charge Q. Ici c'est la charge qui sera constante, donc on ne trouvera pas le même résultat que dans l'exemple précédent où c'était la tension aux bornes du condensateur qui était constante.

$$
F = \frac{\partial W}{\partial d} = \frac{1}{2} \cdot Q \cdot \frac{\partial U}{\partial d} = \frac{1}{2} \cdot Q^2 \cdot \frac{\partial \frac{1}{C}}{\partial d} = \frac{1}{2} \cdot \frac{Q^2}{\varepsilon S}
$$

## $2.1.4$  Application : électromagnétisme atmosphérique

Le champ électrique vertical moyen par beau temps est de  $100 \text{ V/m}$ . Mais le corps humain est beaucoup plus conducteur que l'air, et donc on d´eforme les lignes de champ (on court-circuite le champ). Mais si on a des semelles très épaisses, elles peuvent être moins conductrices que l'air, donc on est à un potentiel de  $200 \text{ V}$ , et si on touche quelque chose on se prend une décharge...

On a donc sur l'atmosphère  $(50 \text{ km})$  une ddp de 400 kV, ce qui correspond à un courant vertical permanent de  $10 \mu A/m^2$ . Cela représente sur la surface de la Terre un courant de 1800 A et une puissance de 700 MW. Mais ce condensateur peut claquer : éclairs.

## 2.2 La magnétostatique

La magnétostatique est le régime où les champs et induction magnétiques ne dépendent pas du temps (l'électrostatique était le régime où la position des charges était indépendante du temps).

Les équations de la magnétostatiques sont :

$$
\begin{cases} \operatorname{div} \overrightarrow{B} = 0 \\ \overrightarrow{\operatorname{rot}} \overrightarrow{H} = \overrightarrow{J} + \frac{\partial \overrightarrow{D}}{\partial t} \Rightarrow \overrightarrow{\operatorname{rot}} \overrightarrow{H} = \overrightarrow{J} \end{cases}
$$

 $\overrightarrow{B}$ ,  $\overrightarrow{H}$  et  $\overrightarrow{J}$  sont indépendants du temps.

La seconde équation donne encore :

 $\overrightarrow{\text{div}} \circ \overrightarrow{\text{rot}} \overrightarrow{H} = \overrightarrow{\text{div}} \overrightarrow{J} \qquad \text{donc} \qquad \overrightarrow{\text{div}} \overrightarrow{J} = 0$ 

Ainsi  $\overrightarrow{J}$  est un champ à flux conservatif. Par analogie avec  $\overrightarrow{B}$  on en déduit que :

- Les lignes de courant se referment toujours,
- $\sim$  On a la notion de tube courant : c'est un volume fermé entouré par les lignes de courant ; le flux `a travers sa surface est nul. Dans les circuits c'est le fil, et on a obligation qu'il se referme. Cas particulier : si on une source de courant seule, la ligne de courant qui part droit vers l'infini ne se referme pas; mais puisque l'on fait une intégrale, il n'y en a qu'une donc sa contribution est nulle.

Le théorème d'Ampère donne :

$$
\overrightarrow{\text{rot }H} = \overrightarrow{J} \quad \Rightarrow \quad \oint_{\mathcal{C}=dS} \overrightarrow{H} \cdot \overrightarrow{dl} = \underbrace{\iint_{S} \overrightarrow{J} \cdot \overrightarrow{dS}}_{I}
$$

Approximation dans le cas des circuits :

$$
\oint_{\mathcal{C}=\mathrm{d}\mathcal{S}} \overrightarrow{H} \overrightarrow{\mathrm{d}\ell} = I
$$

#### Analogie

Tout ce qu'on vient de faire est aussi bien valable pour  $\overrightarrow{J}$  et pour  $\overrightarrow{B}$ , puisqu'ils vérifient la même  $\acute{e}$ quation div  $\vec{X} = 0$ 

 $\overline{B}$  est donc aussi à flux conservatif, les lignes de champ se referment aussi. On a donc la même notion de tube de champs magnétique. Mais on utilise rarement les tubes de champ magnétique.

Autre conséquence de div  $\overrightarrow{B} = 0$  : la notion de charge magnétique (isolée) n'existe pas.

#### Notion d'élément de courant

Il est facile de définir une charge élémentaire. La notion d'élément de courant en revanche est plus délicate : c'est une portion infinitésimale d'un tube de courant.

On prend une portion de tube de courant. Sur une longueur suffisamment faible, les lignes de courant peuvent être considérées parallèles (figure 2.8).

Comment noter mathématiquement un élément de courant ? On peut le noter  $\vec{J} \cdot dV$ , où  $\vec{J}$  est la densité de courant supposée constante sur le volume infinitésimal dV, et dV une différentielle de volume (trois intégrales à faire).

Autre façon de le noter :  $\overrightarrow{J} \cdot dV = \overrightarrow{J} \cdot d\overrightarrow{S} \cdot d\overrightarrow{\ell} = dI \cdot d\overrightarrow{\ell}$  où dI est une différentielle de surface, et d $\ell$  une différentielle de longueur.

Un élément de courant se note donc  $\overrightarrow{J} \cdot dV = dI \cdot \overrightarrow{d\ell}$ . On note parfois par abus (non homogène)  $I \cdot \overrightarrow{d\ell}$ .

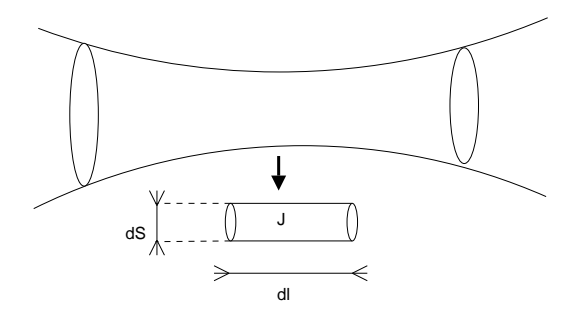

Fig. 2.8 – Portion de tube de champ

#### Force sur un élément de courant

On ne peut pas définir une grandeur physiquement si on ne peut pas la mesurer. Le champ électrique est mesurable par l'intermédiaire des forces et des charges.

De même, pour le champ magnétique, si on peut mesurer le courant et la force magnétique, on peut mesurer le champ :

$$
\overrightarrow{F} = q\overrightarrow{v} \wedge \overrightarrow{B}
$$

Cette formule est la définition du champ magnétique.

Force  $\overrightarrow{\mathrm{d}F}$  produite sur un élément de courant :

$$
d\overrightarrow{F} = d(q\overrightarrow{v}) \wedge \overrightarrow{B} \implies d\overrightarrow{F} = \overrightarrow{J}dV \wedge \overrightarrow{B} = I\overrightarrow{d\ell} \wedge \overrightarrow{B}
$$

#### Potentiel magnétique

Rappel :  $\overrightarrow{rot} \overrightarrow{E} = -\frac{\partial \overrightarrow{B}}{\partial t} = 0 \Rightarrow \overrightarrow{E} = -\overrightarrow{grad} V \text{ car } \overrightarrow{rot} \circ \overrightarrow{grad} = \overrightarrow{0}.$ 

Comme div  $\overrightarrow{B} = 0$  et div ∘  $\overrightarrow{rot} = \overrightarrow{0}$ , il est possible que  $\overrightarrow{B}$  soit un rotationnel : il existe un champ  $\overrightarrow{A}$ tel que  $\overrightarrow{B} = \overrightarrow{\text{rot }A}$ .

 $\vec{A}$  est le potentiel vecteur magnétique. Il faut savoir qu'il existe un potentiel scalaire magnétique, mais son utilisation n'est pas évidente du tout, on n'en parlera pas ici. Pour tout f champ scalaire :  $\overrightarrow{rot}$  ( $\overrightarrow{A}$  +  $\overrightarrow{grad}$  f) =  $\overrightarrow{rot}$  +  $\overrightarrow{At}$  +  $\overrightarrow{rot}$  (grad (f))  $=\overrightarrow{\mathrm{rot}} \overrightarrow{A}$ 

 $= 0$ 

Donc  $\overrightarrow{A}$  n'est défini qu'au gradient d'un champ scalaire quelconque près.

En électrostatique, la définition complète de  $V$  passe par la définition d'une référence de potentiel. En magnétostatique, la définition complète de  $\overline{A}$  nécessite le choix d'une jauge. On peut montrer qu'un champ de vecteurs peut se définir complètement par son rotationnel et sa divergence. Choisir une jauge, c'est simplement choisir la valeur de div  $\vec{A}$  de manière arbitraire (mais néanmoins intelligente).

Cherchons à simplifier les équations :

$$
\overrightarrow{\text{rot }H} = \overrightarrow{J} \quad \Rightarrow \quad \overrightarrow{\text{rot }B} = \mu \cdot \overrightarrow{J} \quad \Rightarrow \quad \overrightarrow{\text{rot}} \circ \overrightarrow{\text{rot }A} = \mu \cdot \overrightarrow{J} \quad \Rightarrow \quad \overrightarrow{\text{grad}} \left( \text{div } \overrightarrow{A} \right) - \Delta \overrightarrow{A} = \mu \cdot \overrightarrow{J}
$$

Si on arrivait à simplifier ces expressions, on arriverait à une équation connue : l'équation de Poisson. En effet si div  $\overrightarrow{A} = 0$  alors on aurait  $\Delta \overrightarrow{A} + \mu \overrightarrow{J} = \overrightarrow{0}$ , avec des solutions analogues :

$$
\overrightarrow{A}(M) = \frac{\mu}{4\pi} \cdot \iiint\limits_{M' \in \mathcal{V}} \frac{\overrightarrow{J_{M'}} \cdot dV_{M'}}{|MM'|}
$$

$$
\boxed{\text{div } \overrightarrow{A} = 0} \quad \text{Jauge de Coulomb}
$$

Si les dimensions des conducteurs qui portent les densités de courant  $\overrightarrow{J}$  sont faibles devant les dimensions auxquelles on s'intéresse, il peut être difficile (voire inutile) d'évaluer  $\vec{J} dV_{M'}$ . On lui préfèrera  $I_{M'}$ ·d $\ell_{M'}$ :

$$
\overrightarrow{A}(M) = \frac{\mu}{4\pi} \int_{M' \in \mathcal{L}} \frac{I_{M'}}{|MM'|} \overrightarrow{d\ell_{M'}}
$$

On en tire une loi sur  $\overrightarrow{B}$ :

$$
\overrightarrow{B}(M) = \overrightarrow{\text{rot}}_M \overrightarrow{A}(M) = \frac{\mu}{4\pi} \iiint_{M' \in \mathcal{V}} \overrightarrow{\text{rot}}_M \left( \frac{\overrightarrow{J_{M'}}}{|MM'|} \right) \cdot dV_{M'}
$$

 $\text{Rapped}: \overrightarrow{\text{rot}}(b \cdot \vec{a}) = b \cdot \overrightarrow{\text{rot}} \, \vec{a} - \vec{a} \wedge \overrightarrow{\text{grad}} b.$ 

Remarque :  $\overrightarrow{\text{rot}}_M(\overrightarrow{J_{M'}}) = 0$  car M' est une variable muette donc  $\overrightarrow{J_{M'}}$  est constant vu de M. Ainsi :

$$
\overrightarrow{B}(M) = \frac{\mu}{4\pi} \iiint_{M' \in \mathcal{V}} \overrightarrow{J} \wedge \frac{\overrightarrow{MM'}}{\left| MM'\right|^3} \cdot dV_{M'} = \frac{\mu}{4\pi} \iiint_{M' \in \mathcal{L}} I \cdot \overrightarrow{d\ell} \wedge \frac{\overrightarrow{MM'}}{\left| MM'\right|^3} \quad \text{Loi de Biot et Savart}
$$

#### Circuits magnétiques

#### c.f. [Diaporama.](https://ntnoe.metz.supelec.fr/Eleves/PROPAG/Cours/diapos/082-CircuitsMagnetiques.ppt)

Avec le ferromagnétisme, on a des domaines entiers qui s'orientent, et non plus les atomes un par un comme avec le paramagnétisme. Donc le champ est beaucoup plus fort, mais au prix d'un hystérésis, à cause de la difficulté à retourner les domaines. Quand  $\vec{H}$  augmente, on tend asymptotiquement vers  $\overrightarrow{B} = \mu_0 \cdot \overrightarrow{H}.$ 

Les matériaux à forte permittivité  $\mu_r$  guident le flux magnétique. En effet il y a continuité de la composante normale de  $\vec{B}$  (donc la composante normale de  $\vec{H}$  est négligeable dans l'air du fait que  $\mu_r \gg \mu_0$ , et de la composante tangentielle de  $\vec{H}$ , donc  $\vec{H}$  a tendance à être parallèle à la surface du matériau.

Ils attirent également les lignes de champ. Cela provient de l'augmentation locale du champ magnétique  $\overline{H}$  . . .

#### Champ magnétique induit par une boucle de courant

Le calcul complet est relativement lourd (voire possible uniquement numériquement). Nous ferons donc des hypothèses simplificatrices : nous ne nous intéresseronts pas au champ au voisinage de la boucle.

$$
\overrightarrow{A} = \frac{\mu}{4\pi} \oint \frac{I \cdot \overrightarrow{d\ell_{M'}}}{|MM'|}
$$

$$
\overrightarrow{A}(M') = \frac{\mu}{4\pi} \int_{\varphi'=0}^{2\pi} \frac{I}{|MM'|} \cdot \underbrace{R}_{\text{rsyon de}} \cdot d\varphi' \cdot \overrightarrow{e_{\varphi'}}
$$

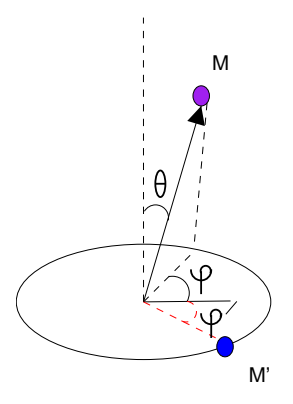

FIG. 2.9 – Repère utilisé

Il reste à calculer  $\frac{1}{|MM'|}$ :

$$
|MM'| = \sqrt{r^2 + \underbrace{R^2 + 2r \cdot R \cdot \cos(\varphi - \varphi') \cdot \sin \theta}_{\varepsilon \ll r^2}} \quad \text{avec} \quad M(r, \theta, \varphi) \quad \text{et} \quad M'\left(R, \frac{\pi}{2}, \varphi'\right)
$$

Si  $R \ll r$  on obtient en négligeant  $\frac{R^2}{2r^3}$  devant  $\frac{1}{r}$ :

$$
\frac{1}{|MM'|} = \frac{1}{r} \cdot \frac{1}{\sqrt{1+\varepsilon}} \approx \frac{1}{r} \cdot \left(1-\frac{\varepsilon}{2}\right) = \frac{r+R \cdot \cos(\varphi-\varphi') \cdot \sin\theta}{r^2}
$$

 $\mathbf D'$ où finalement :

$$
\overrightarrow{A}(M') = \frac{\mu}{4\pi} \int_{\varphi'=0}^{2\pi} I \cdot \frac{r + R \cdot \cos(\varphi - \varphi') \cdot \sin \theta}{r^2} R \cdot d\varphi' \cdot \underbrace{\cos(\varphi - \varphi') \cdot \overrightarrow{e_{\varphi'}}}_{\overrightarrow{e_{\varphi'}}}
$$

$$
\overrightarrow{A} = \frac{\mu}{4}I \cdot \frac{R^2}{r^2} \cdot \sin \theta \cdot \overrightarrow{e_{\varphi}}
$$

Calculons maintenant  $\overrightarrow{B}$  :

$$
\vec{B} = \vec{rot} \vec{A}
$$
\n
$$
\vec{B} = \frac{\mu \cdot I \cdot R^2}{4} \frac{1}{r^3} \begin{pmatrix} \sin \varphi \\ -\cos \varphi \\ -\sin(\theta - \varphi) \end{pmatrix}
$$
\n
$$
|\vec{B}| = \frac{\mu \cdot I \cdot R^2}{4} \sqrt{\frac{3 - \cos 2\theta - 2\varphi}{2}}
$$

$$
\cos \theta_B = -\frac{\sqrt{2} \cdot \sin(\theta - \varphi)}{\sqrt{3 - \cos(2\theta - 2\varphi)}}
$$

$$
\varphi_B = \varphi
$$

# Chapitre 3

# Electromagnétisme dynamique

Ou électrodynamique.

# 3.1 Approximation des Régimes Quasi-Stationnaires

Les équations de Maxwell sont difficilement solvables telles quelles (bien qu'il existe aujourd'hui des logiciels dédiés : FDTD (Finite Difference Time Domain)).

On procède souvent par approximation. L'une des approximations les plus courantes concerne le « courant de déplacement ».

Rappel : on a  $\overrightarrow{rot} \overrightarrow{H} = \overrightarrow{J}$ |{z} courant de conduction  $+\qquad \frac{\partial \overrightarrow{D}}{\partial t}$ ∂t |{z} courant de déplacement

La somme de  $\vec{J}$  et de  $\frac{\partial \vec{D}}{\partial t}$  n'a de sens que si ces valeurs sont comparables. Si l'une des deux est n´egligeable, la somme est inutile.

Le plus souvent, l'un des deux courants est négligeable (par rapport à l'autre). Par exemple, si on se situe dans le vide (ou bien dans un matériau isolant, ou mauvais conducteur), on n'a pas de courant de conduction. On va alors avoir :

$$
\left|\overrightarrow{J}\right| \ll \left|\frac{\partial\overrightarrow{D}}{\partial t}\right|
$$

Alors que pour un bon conducteur, on aura potentiellement le contraire :

$$
\left|\overrightarrow{J}\right|\gg\left|\frac{\partial\overrightarrow{D}}{\partial t}\right|
$$

#### Où se situe la limite?

Pour la fixer, plaçons nous dans le cas de milieux conducteurs linéaires obéissant à la loi d'Ohm. Dans ce cas :  $\overrightarrow{J} = \sigma$ 

$$
\overrightarrow{J} = \sigma \overrightarrow{E} \qquad \text{et} \qquad \overrightarrow{D} = \varepsilon \overrightarrow{E}
$$

Ainsi que dans le cas d'un régime linéaire harmonique :

$$
\overrightarrow{E}=\overrightarrow{E_0\cdot}e^{j(\omega t-\overrightarrow{k}\cdot\overrightarrow{r})}
$$

$$
\left|\overrightarrow{J}\right| = \left|\sigma \cdot \overrightarrow{E}\right| \qquad \text{et} \qquad \left|\frac{\partial \overrightarrow{D}}{\partial t}\right| = \varepsilon \cdot \left|\frac{\partial \overrightarrow{E}}{\partial t}\right| = \varepsilon \cdot \omega \cdot \left|\overrightarrow{E}\right|
$$

Ainsi on peut négliger le courant de conduction si  $\sigma \ll \varepsilon \cdot \omega$ , et on peut négliger le courant déplacement si  $\sigma \gg \varepsilon \cdot \omega$ 

#### Conclusion :

- si  $\sigma \ll \omega \varepsilon$ ; conduction négligeable, bon isolant, équations analogues à celles du vide,
- $-$  si  $\sigma \gg \omega \varepsilon$ : bon conducteur (ARQS),
- si  $\sigma \simeq \omega \varepsilon$ : il faut prendre en compte les deux courants.

Attention : Les notions de bons conducteurs et bons isolants dépendent de la fréquence : un même matériau peut être bon conducteur à basse fréquence, et bon isolant à haute fréquence. Par exemple le cuivre à température ambiante devient isolant à partir de  $10^{16}$  Hz, l'eau de mer à partir de  $10^7$  Hz.

#### Conséquences directes

Dans le régime ARQS :

 $\int \overrightarrow{\mathrm{rot}} \overrightarrow{E} = -\frac{\partial \overrightarrow{B}}{\partial t}$  $\frac{\partial u}{\partial t} = -\frac{\partial u}{\partial t}$ ,  $\int \operatorname{div} \vec{B} = 0$  $\frac{du \cdot B}{\text{rot } H} = \frac{0}{J}$  Equations de la magnétostatique

Sont donc conservées les équations div  $\overrightarrow{B} = 0 \Rightarrow \overrightarrow{B} = \overrightarrow{\text{rot }A}$  (existence de  $\overrightarrow{A}$ ),  $\overrightarrow{ext} = \overrightarrow{J} \Rightarrow$  div  $\overrightarrow{J} = 0$ .

La notion de tube de courant, et de flux conservatif de  $\vec{J}$  (d'où les lois de Kirchoff :  $\sum i = 0$ ), sont  $également conservées.$ 

Finalement, qu'est-ce qui n'est pas conservé? Toute la magnétostatique est conservée, en revanche toute l'électrostatique n'est pas conservée :

- $-$  div  $\overrightarrow{D} = \rho$  : inchangée
- $-\overrightarrow{\text{rot}}\ \overrightarrow{E} = -\frac{\partial \overrightarrow{B}}{\partial t}$  donc  $\overrightarrow{\text{rot}}\ \overrightarrow{E} \neq 0$ :  $\overrightarrow{E}$  n'est plus un champ de gradient.
- $-V$  existe-t-il encore sachant que  $\overrightarrow{E}$  n'est plus un champ de gradient ? On peut poser  $\vec{E} = -\overrightarrow{\text{grad}}V - \frac{\partial \vec{A}}{\partial t}$  avec  $\vec{B} = \overrightarrow{\text{rot}}\vec{A}$ .

#### Loi de Faraday

$$
\oint_{\Gamma=\partial S} \vec{E} \cdot \vec{d\ell} = -\frac{d}{dt} \iint_{S} \vec{B} \cdot \vec{dS}
$$

C'est différent de :

$$
\oint_{\Gamma=\partial S} \overrightarrow{E} \cdot \overrightarrow{d\ell} = -\iint_{S} \frac{\partial B}{\partial t} dS
$$

La deuxième équation est une équation de Maxwell écrite sous forme intégrale. La première est une dérivée totale : on peut faire varier  $\Gamma$ ;  $\vec{E}$  doit être dans le repère associé à Γ.

#### Préambule à la démonstration relativité du champ électrique.

Les équations de Maxwell sont valables dans tout repère Galiléen à condition de ne pas en changer.

Toutes les dérivations spatiales sont faites dans le même repère. Mais que se passe-t-il si on veut changer de repère Galiléen?

Comment évaluer 
$$
\left(\overrightarrow{\mathrm{rot}}\,\overrightarrow{E}\right)_{\mathcal{R}_0}
$$
 et  $\left(\overrightarrow{\mathrm{rot}}\,\overrightarrow{E}\right)_{\mathcal{R}}$  si  $v(\mathcal{R}/\mathcal{R}_0)=v$ ?

Suffit-il de faire un changement de variable, et de dériver en tenant compte du changement de variable ? En fait si on fait cela, on va voir qu'on n'obtient pas les mêmes équations de Maxwell. Notre changement de repère dit "galiléen" (ou classique : transformation de Galilée) n'est donc pas bon.

Pour changer de repère, il existe une méthode infaillible. En effet, une seule chose est conservée indépendemment du repère, ce sont les forces.

**Prenons un cas simple** Dans  $\mathcal{R}_0$  il règne des champs  $\overrightarrow{E}_0$  et  $\overrightarrow{B}_0$  uniformes. On va supposer que Q est une particule chargée immobile. Elle subit une force  $Q \cdot \overline{E_0}$ .

Dans R tel que  $v(\mathcal{R}/\mathcal{R}_0) = v$ , il règne des champs  $\vec{E}$  et  $\vec{B}$  uniformes. La force appliquée à Q est toujours  $\overrightarrow{F_{Q/R}} = Q \cdot \overrightarrow{E}_0$ .

N'oublions pas que  $v_{Q/R} = -v$  donc par ailleurs :

$$
\overrightarrow{F}_{Q/R} = Q\overrightarrow{E} + Q(-\overrightarrow{v}) \wedge \overrightarrow{B} \qquad \text{d'où} \qquad \overrightarrow{E}_0 = \overrightarrow{E} - \overrightarrow{v} \wedge \overrightarrow{B}
$$

On a en fait fait de la relativité restreinte sans s'en rendre compte. Par changement de repère galiléen, le champ magnétique se transforme en champ électrique.

Revenons à notre loi de Faraday : si le contour Γ se déplace avec une vitesse non nulle dans un champ magnétique non nul, on a un terme en plus à prendre en compte (le champ électrique  $\vec{E}$  est à prendre dans le repère lié à Γ).

# 3.2 Maxwell in-extenso : les phénomènes propagatifs

Dans les équations de Maxwell, on a un double couplage :  $\vec{E}$  dépend de  $\frac{\partial \vec{B}}{\partial t}$  et d'un autre coté,  $\vec{B}$ dépend de  $\frac{\partial \vec{E}}{\partial t}$ . Il y a donc possibilité d'engendrer des oscillations, ce qui s'appelle la *propagation*.

Lorsque l'on considère le terme de courant de déplacement dans l'équation de Maxwell-Ampère, on introduit un couplage réciproque entre  $\vec{E}$  et  $\vec{B}$  qui permet la génération d'oscillations entretenues.

$$
\begin{cases}\n\overrightarrow{\text{rot}} \overrightarrow{E} = -\frac{\partial \overrightarrow{B}}{\partial t} \\
\text{div } \overrightarrow{B} = 0 \\
\frac{\text{div } \overrightarrow{D} = \rho}{\text{rot } \overrightarrow{H} = \overrightarrow{J} + \frac{\partial \overrightarrow{D}}{\partial t}} + \begin{cases}\n\overrightarrow{E} = -\overrightarrow{\text{grad}} V - \frac{\partial \overrightarrow{A}}{\partial t} \\
\overrightarrow{B} = \overrightarrow{\text{rot } A}\n\end{cases}
$$

Ce sont les équations complètes. Déjà, pour simplifier, on va devoir se placer dans des milieux sympathiques. On entend ici des milieux :

- linéaires : on peut écrire  $\vec{D} = \varepsilon \vec{E}$  et  $\vec{B} = \mu \vec{H}$ ,
- homogènes :  $\varepsilon$  et  $\mu$  ne dépendent pas de l'espace,
- isotropes :  $\varepsilon$  et  $\mu$  sont des réels (ils auraient pu être des tenseurs).

On part de l'équation de Maxwell-Faraday et on prend son rotationnel :

$$
\overrightarrow{\mathrm{rot}} \overrightarrow{E} = -\frac{\partial \overrightarrow{B}}{\partial t} \Rightarrow \frac{\overrightarrow{\mathrm{rot}} (\overrightarrow{\mathrm{rot}} \overrightarrow{E})}{\overrightarrow{\mathrm{rot}} (\overrightarrow{\mathrm{rot}} \overrightarrow{E})} = -\frac{\partial}{\partial t} \overrightarrow{\mathrm{rot}} \overrightarrow{B}
$$

Soit encore :

grad 
$$
\circ
$$
 div  $\overrightarrow{E} - \Delta \overrightarrow{E} = -\frac{\partial}{\partial t} \underbrace{\overrightarrow{\text{rot}} \left( \mu \overrightarrow{H} \right)}_{\overrightarrow{\text{rot}} \overrightarrow{H} = \overrightarrow{J} + \frac{\partial \overrightarrow{D}}{\partial t}} \text{ avec div } \overrightarrow{D} = \rho$ 

$$
\Delta \vec{E} - \mu \varepsilon \frac{\partial^2 \vec{E}}{\partial t^2} = \frac{1}{\varepsilon} \overrightarrow{\text{grad}} \rho + \mu \frac{\partial \vec{J}}{\partial t}
$$

Equation de propagation dans le cas général

En milieu homogène,  $\rho$  est homogène :  $\overrightarrow{grad} \rho = \overrightarrow{0}$ . En milieu linéaire :  $\overrightarrow{J} = \sigma \cdot \overrightarrow{E}$ . Dans ce cas :

$$
\underbrace{\Delta \overrightarrow{E} - \mu \cdot \varepsilon \cdot \frac{\partial^2 \overrightarrow{E}}{\partial t^2}}_{\text{terms de propagation}} = \underbrace{\mu \cdot \sigma \cdot \frac{\partial \overrightarrow{E}}{\partial t}}_{\text{d'att\'enuation}}
$$

Le terme d'atténuation est due à la dissipation du courant (terme relatif à l'énergie). Si on effectue une propagation en milieu diélectrique (isolant :  $\sigma = 0$ ) :

$$
\boxed{\Delta \overrightarrow{E} - \mu \varepsilon \frac{\partial^2 \overrightarrow{E}}{\partial t^2} = 0}
$$
 Equation de propagation en milieu isolant

## 3.2.1 Propagation du champ magnétique

$$
\underbrace{\overrightarrow{\text{rot}} \circ \overrightarrow{\text{rot}} \overrightarrow{H}}_{\text{grad } \circ \text{ div } \overrightarrow{H} - \Delta \overrightarrow{H}} = \overrightarrow{\text{rot}} \overrightarrow{J} + \frac{\partial}{\partial t} \left( \overrightarrow{\text{rot}} \overrightarrow{L} \overrightarrow{D} \right) \qquad \text{avec} \qquad \overrightarrow{\text{rot}} \overrightarrow{E} = -\frac{\partial \overrightarrow{B}}{\partial t}
$$

 $\Delta \vec{H} - \mu \varepsilon \cdot \frac{\partial^2 \vec{H}}{\partial u^2}$  $\frac{\partial^2 H}{\partial t^2} = -\overrightarrow{\text{rot}} \overrightarrow{J}$  Equation de propagation du champ magnétique

Dans un milieu linéaire conducteur :  $\overrightarrow{J} = \sigma \overrightarrow{E}$  et  $\overrightarrow{rot} \overrightarrow{E} = -\frac{\partial \overrightarrow{B}}{\partial t}$  donc

$$
\Delta \overrightarrow{H} - \mu \varepsilon \frac{\partial^2 \overrightarrow{H}}{\partial t^2} = \mu \sigma \frac{\partial \overrightarrow{H}}{\partial t}
$$

C'est la même équation que pour  $\overrightarrow{E}$ .

Maintenant, qu'en est-il des potentiels ? On les a définis complètement dans les cas particuliers des chapitres précédents, mais maintenant qu'on s'intéresse aux équations de Maxwell dans le cas général, il va falloir les redéfinir, autrement dit trouver une jauge.

## 3.2.2 Choix d'une jauge

Rappel :  $\overrightarrow{A}$  est défini à un gradient près. Donc passer de  $\overrightarrow{A}$  à  $\overrightarrow{A'} = \overrightarrow{A} + \overrightarrow{grad} f$  ne change pas le problème physique.

Or 
$$
\vec{E} = -\overrightarrow{\text{grad}} V - \frac{\partial \vec{A}}{\partial t}
$$
 et  $\frac{\partial \vec{A}'}{\partial t} = \frac{\partial \vec{A}}{\partial t} + \overrightarrow{\text{grad}} \left(\frac{\partial f}{\partial t}\right)$   
\nAinsi  $\vec{E} = -\overrightarrow{\text{grad}} V - \frac{\partial \vec{A}}{\partial t} = -\overrightarrow{\text{grad}} V' - \frac{\partial \vec{A}'}{\partial t} = -\overrightarrow{\text{grad}} V' - \frac{\partial \vec{A}}{\partial t} - \overrightarrow{\text{grad}} \frac{\partial f}{\partial t}$ 

On fait la simplification, et on obtient :

$$
-\overrightarrow{\text{grad}} V = -\overrightarrow{\text{grad}} V' - \overrightarrow{\text{grad}} \left(\frac{\partial f}{\partial t}\right)
$$

$$
V' = V - \frac{\partial f}{\partial t}
$$

Changement de jauge :

$$
\begin{cases}\n\overrightarrow{A}' = \overrightarrow{A} + \overrightarrow{\text{grad}} f\\ V' = V - \frac{\partial f}{\partial t}\n\end{cases}
$$

Maintenant, il va nous falloir choisir une jauge, c'est à dire fixer la divergence de  $\overrightarrow{A}$  de façon arbitraire. Pour cela, on va examiner la propagation de  $\vec{A}$ . Pour cela, on écrit :

$$
\overrightarrow{\text{rot}}(\overrightarrow{\text{rot }A}) = \overrightarrow{\text{rot }B} \qquad \text{avec} \qquad \overrightarrow{\text{rot}}(\overrightarrow{\text{rot }A}) = \overrightarrow{\text{grad}} \circ \text{div }A - \Delta A
$$

$$
\Delta \overrightarrow{A} - \varepsilon \mu \frac{\partial^2 \overrightarrow{A}}{\partial t^2} + \mu \overrightarrow{J} - \overrightarrow{\text{grad}} \left( \text{div } \overrightarrow{A} + \varepsilon \mu \frac{\partial V}{\partial t} \right) = 0
$$

Posons arbitrairement :

$$
\overrightarrow{\text{div }\mathcal{A}} + \mu \varepsilon \cdot \frac{\partial V}{\partial t} = 0
$$
 Jauge de Lorentz

### 3.2.3 Propagation de V

On montre de la même façon :

$$
\Delta V + \frac{\rho}{\varepsilon} = -\frac{\partial}{\partial t} \text{div} \, \overrightarrow{A}
$$

Avec la jauge de Lorentz :

$$
\Delta V + \frac{\rho}{\varepsilon} = \mu \varepsilon \cdot \frac{\partial^2 V}{\partial t^2}
$$

## 3.2.4 Les échanges énergétiques

On va poser une cinquième équation de Maxwell pour régir les échanges énergétiques. C'est un postulat.

$$
\overrightarrow{S_P} = \overrightarrow{E} \wedge \overrightarrow{H}
$$

où  $\overrightarrow{S_P}$  est le *vecteur de Poynting*. Ce vecteur est tel que son flux à travers une surface vaut l'énergie ´electromagn´etique qui traverse cette surface. On ne peut pas le d´emontrer, pas plus qu'on ne peut démontrer les équations de Maxwell.

Exemple Flux d'énergie (puissance) e.m. entrant dans une surface fermée.

$$
\mathcal{P} = -\oint_{\mathcal{S} = \partial \mathcal{V}} \overrightarrow{S_P} \cdot \overrightarrow{dS} = -\oint_{\mathcal{S} = \partial \mathcal{V}} \overrightarrow{E} \wedge \overrightarrow{H} \cdot \overrightarrow{dS}
$$

Mais on pourrait aussi écrire, en utilisant un théorème type Stokes, que :

$$
\mathcal{P} = -\iiint\limits_{\mathcal{V}} \text{div } \overrightarrow{S_P} \cdot \text{d}V
$$

Donc :

$$
\underbrace{\lim_{V \to 0} \frac{\mathcal{P}}{V}}_{\mathcal{P}_D} \quad = -\lim_{V \to 0} \frac{1}{V} \cdot \iiint_{\mathcal{V}} \text{div } \overrightarrow{S_{P}} \cdot \text{d}V
$$
 densité de

puissance e.m.

Avec :

$$
\mathcal{P}_D = -\text{div}\overrightarrow{S_P} = -\text{div}\overrightarrow{E} \wedge \overrightarrow{H} = -\left(\overrightarrow{H} \cdot \overrightarrow{\text{rot}} \overrightarrow{E} - \overrightarrow{E} \cdot \underbrace{\overrightarrow{\text{rot}} \overrightarrow{H}}_{\substack{\text{Maxwell-} \\ \text{Ampère}}}\right)
$$

$$
\boxed{\mathcal{P}_D = \overrightarrow{H} \cdot \frac{\partial \overrightarrow{B}}{\partial t} + \overrightarrow{E} \cdot \overrightarrow{J} + \overrightarrow{E} \cdot \frac{\partial \overrightarrow{D}}{\partial t}} \quad \text{Densité de puissance e.m.}
$$

## 3.2.5 Vitesse de propagation des ondes e.m.

Dans le vide,  $\Delta \vec{E} - \mu_0 \varepsilon_0 \frac{\partial^2 \vec{E}}{\partial \vec{E}}$  $\frac{\partial^2 E}{\partial t^2} = 0$ . Si on écrit  $\mu_0 \cdot \varepsilon_0 \cdot c^2 = 1$ , alors  $c \approx 3.10^8$  m/s

$$
\boxed{\Delta \overrightarrow{E} - \frac{1}{c^2} \frac{\partial^2 \overrightarrow{E}}{\partial t^2} = 0}
$$
 Equation de propagation dans le vide

Pour un problème monodimensionnel :

$$
\frac{\partial^2 \overrightarrow{E}}{\partial x^2} - \frac{1}{c^2} \cdot \frac{\partial^2 \overrightarrow{E}}{\partial t^2} = \overrightarrow{0}
$$

Si on cherche une solution de la forme  $f(t + \alpha \cdot \frac{x}{c})$  $\frac{x}{c}$ ). On aura alors une onde qui se propage à la vitesse  $c/\alpha$ . Il vient :

$$
\left(\frac{\alpha}{c}\right)^2 - \frac{1}{c^2} = 0 \quad \Rightarrow \quad \boxed{\alpha^2 = 1}
$$

Donc  $\overrightarrow{E}(x,t) = f_1(t + \frac{x}{c})$  $(\frac{x}{c}) + f_2(t - \frac{x}{c})$  $\left(\frac{x}{c}\right)$  où c est la vitesse de propagation des ondes e.m. Dans le cas particulier des ondes e.m. sinusoïdales à la pulsation  $\omega$ , on peut simplifier :

$$
X(x,t) = X \cdot \cos\left(\omega \cdot t - \frac{\omega}{c} \cdot x\right)
$$

LHI : Linéaire Homogène Isotrope.

$$
\Delta \overrightarrow{E}-\mu\varepsilon\cdotp\frac{\partial^2 \overrightarrow{E}}{\partial t^2}=\overrightarrow{0}
$$

Posons  $\mu \in u^2 = 1$  où u est la vitesse de propagation. On définit  $n = \frac{c}{u}$  $\frac{c}{u}$  (*indice de réfraction*), alors :

$$
n = \sqrt{\varepsilon_r \mu_r} \approx \sqrt{\varepsilon_r}
$$
 car très souvent  $\mu_r = 1$ 

Détermination des potentiels  $\overrightarrow{A}$  et V

Rappels en électromagnétisme statique

$$
V(M) = \frac{1}{4\pi \cdot \varepsilon} \cdot \iiint \frac{\rho_{M'}}{|MM'|} \cdot dV_{M'}
$$

$$
\overrightarrow{A}(M) = \frac{\mu}{4\pi} \cdot \iiint \frac{\overrightarrow{J_{M'}}}{|MM'|} \cdot dV_{M'} \text{ avec la jauge de Coulomb}
$$

Ce sont des choses qu'on a déjà vues. On voit que dans les deux cas, on a une influence entre la densité de courant au point  $M'$  et le vecteur potentiel magnétique au point  $M$  (et réciproquement). Dans le cas des phénomènes variables dans le temps, les phénomènes physiques qui ont lieu en  $M'$  ne peuvent pas influencer *immédiatement* les potentiels en M. Pour pouvoir calculer le potentiel en  $M$ , il va falloir tenir compte de la vitesse de propagation des ondes e.m.

On reprend les mêmes formules en disant que le point  $M$  ne peut être influencé qu'après un certain temps, qui vaut la distance entre  $M$  et  $M'$  divisée par la vitesse de propagation :

$$
V(M,t) = \frac{1}{4\pi \cdot \varepsilon} \cdot \iiint \frac{\rho_{M'}}{\rho_{M'}} \frac{\left(t - \frac{|MM'|}{c}\right)}{|MM'|} \cdot dV_{M'}
$$

$$
\overrightarrow{A}(M,t) = \frac{\mu}{4\pi} \cdot \iiint \frac{\overrightarrow{J_{M'}}\left(t - \frac{|MM'|}{c}\right)}{|MM'|} \cdot dV_{M'}
$$

On peut avoir  $u = \frac{c}{n}$  $\frac{c}{n}$  à la place de c. Ici on a besoin de la jauge de Lorentz.

A quoi servent ces équations ? Elles ont l'avantage d'être très générale, et permettent de déduire de n'importe quelle distribution de charge et de courant tous les potentiels électrique et magnétique.

Comment appliquer ça au champ rayonné par un dipôle oscillant ?

#### Champ rayonné par un dipôle oscillant

On a deux charges  $+Q = Q_0 \sin(\omega t)$  et  $-Q$  qui vont générer un potentiel électrique, et le courant entre les deux (dû aux oscillations) va générer un potentiel magnétique.

#### Méthode

- Détermination de  $\vec{A}$ : l'intégrale se réduit à un seul terme (un courant),
- $-$  Détermination de  $V$  : deux termes, un pour chaque charge,
- Calculer  $\overrightarrow{E}$  et  $\overrightarrow{B}$ ,
- Calculer le vecteur de Poynting  $\vec{S} = \vec{E} \wedge \vec{H}$ .

L'erreur à ne pas faire est de dire qu'on se place loin du dipôle, et qu'alors les temps de propagation vers l'une ou vers l'autre des charges est le même. Cela reviendrait à faire de l'électrostatique. Ici ce n'est pas le cas, il faut tenir compte des différences.

On peut à la suite de ces calculs, tracer le diagramme de rayonnement. On cherche pour cela quelle est la composante radiale du vecteur de Poynting (sur une sphère), et on affiche en 3D. On constate alors une émission complètement isotrope.

En faisant le même calcul, on peut prendre deux dipôles, on peut passer de l'un à l'autre par la propagation d'un onde plane vue en cours, et en faisant la somme des deux champs, on fabrique une antenne rateau élémentaire. Le diagramme de rayonnement montre une certaine directivité dans l'émission, qui varie avec la distance entre les deux dipôles.

Un dipôle c'est une antenne élémentaire.

# Chapitre 4

# Les ondes planes

## 4.1 Qu'est-ce qu'une onde plane ?

C'est un mode de propagation d'ondes particulier, que nous allons caractériser en e.m.

#### Définition d'une onde plane

C'est une onde dont les fronts d'onde sont plans. On dit qu'ils sont orthogonaux à  $\vec{k}$  (le vecteur d'onde). Sa forme générale est :  $g\left(f(t) - \vec{k}\cdot\vec{r}\right)$ 

On va étudier un cas particulier important : celui de l'onde plane sinusoïdale. En effet, par décomposition de Fourier, on peut écrire que

$$
g = \int_{-\infty}^{+\infty} a(k) \cos \left(\omega(k)t - \vec{k} \cdot \vec{r}\right) dk
$$

Donc moyennant une transformée de Fourier, l'étude des ondes planes sinusoïdales (OPS) se ramène au cas général.

#### Double périodicité

Si on se place à  $\vec{r}$  fixé (on se place à un endroit donné, et on observe les oscillations de l'onde), on peut mesurer la périodicité temporelle de pulsation  $\omega$ . Si au contraire, on fige le temps à  $t_0$ , on observe une périodicité spatiale de pulsation  $|k|$ .

Maintenant, tout cela se propage. Mais à quelle vitesse ?

#### Notion de célérité d'une onde

On ne peut pas vraiment parler de vitesse, car une vitesse correspond au déplacement de quelque chose de matériel, c'est la dérivée d'une position. Par exemple, les ondes hydrodynamiques ne sont pas un déplacement absolu des molécules d'eau, mais un déplacement de proche en proche. En revanche on peut parler de célérité. Il y en a plusieurs.

La vitesse de phase La première célérité est la vitesse de phase. C'est la vitesse de déplacement des fronts d'onde (surface isophase). Le front d'onde est caractérisé par d $\varphi = 0$  soit d $(\omega \cdot t - k \cdot r) = 0$ d'où  $ω$ ·dt −  $\vec{k}$ ·d $\vec{dr}$  = 0. Si on projette sur  $\vec{k}$ , alors

$$
\omega dt - \left|\vec{k}\right| dr_k = 0
$$

d'o`u

$$
v_{\varphi} = \frac{dr_k}{dt} = \frac{\omega(k)}{k} = \frac{\lambda}{T} = \lambda \cdot f
$$
 car  $\omega = 2\pi f$ 

Que représente cette vitesse de phase en termes physiques ? Pour l'instant elle a peu de signification physique.

La vitesse de groupe Pour obtenir une vitesse qui ait un sens physique, intéressons-nous à la propagation d'une information. Pour porter une information, il faut permettre `a l'amplitude de varier et donc superposer plusieurs OPS.

$$
G(\vec{r},t) = \int_{k} a_{k} \cdot \cos\left(\omega_{(k)} \cdot t - \vec{k} \cdot \vec{r}\right) \cdot \mathrm{d}k
$$

Faisons quelques hypothèses simplificatrices :

- tous les  $\vec{k}$  sont colinéaires,
- $G(\vec{r}, t)$  est réel, c'est à dire que la transformée de Fourier est symétrique dans le plan complexe, ou encore que les  $a_k$  sont des réels positifs.

On va chercher la vitesse de d´eplacement d'un maximum d'amplitude. Celui-ci est obtenu quand la variation d $\varphi$  de la phase par rapport au paramètre d'intégration k est minimale, c'est-à-dire nulle :  $\frac{\mathrm{d}\varphi}{\mathrm{d}k}=0.$ 

$$
\left(\frac{\mathrm{d}\varphi}{\mathrm{d}k}\right)_{k_0}=0\quad\Rightarrow\quad\underbrace{\left(\frac{\mathrm{d}\omega_{(k)}}{\mathrm{d}k}\right)}_{v_g}\cdot t-x=0
$$

Cette vitesse est la seule à avoir une signification physique (c'est pour cela qu'elle sera toujours inférieure à la vitesse de la lumière dans le vide  $c$ ).

Cas particulier :  $v_g = v_\varphi$  implique  $\frac{d\omega}{dk} = \frac{\omega}{k}$  $\frac{\omega}{k}$  c'est à dire  $\omega = c^{te.}k$ . On parle d'onde à phase linéaire.

# 4.2 Ondes planes e.m. en milieu isolant

#### Rappel

Pour les champs  $\overrightarrow{E}$  et  $\overrightarrow{H}$ , l'équation de propagation est

$$
\Delta \overrightarrow{X} - \frac{1}{u^2} \frac{\partial^2 \overrightarrow{X}}{\partial t^2} = 0 \quad \text{avec} \quad \mu \varepsilon u^2 = 1
$$

La solution est alors de la forme :

$$
X(x,t) = f_1\left(t - \frac{x}{u}\right) + f_2\left(t + \frac{x}{u}\right)
$$

La solution  $f_2$  ne correspond à rien de physique. Donc on ne gardera toujours que la première.

Si l'on cherche des OPS e.m. grâce à l'équation de propagation, on trouve  $X(x, t) = X \cdot \cos$  $\sqrt{ }$  $\omega \cdot t - \frac{\omega}{u}$ u  $\sum_{k}$ k  $\cdot x$  $\setminus$  $\overline{\phantom{a}}$ 

Donc en électromagnétisme, on obtient  $\omega = ku = \frac{k}{\sqrt{\varepsilon\mu}}$ : c'est une onde à phase linéaire, et on a  $v_{\varphi}=v_q.$ 

Regardons maintenant si le fait d'avoir une OPS implique d'autres choses sur les champs et potentiels.

#### Transversalité du champ électrique

 $\operatorname{div} \overrightarrow{D} = 0 \Rightarrow \operatorname{div} \overrightarrow{E} = 0 \text{ en milieu isotropic}$ 

Si l'on suppose  $\vec{k}$  parallèle à  $\vec{x}$ , alors  $\frac{\partial E}{\partial z} = \frac{\partial E}{\partial y} = 0$ . Ainsi comme div  $\vec{E} = 0$  on a aussi  $\frac{\partial E}{\partial x} = 0$ . Par suite  $-j\cdot k\cdot E_x=0$  soit :

 $\boxed{E_x = 0}$  Transversalité du champ électrique

Sans perte de généralité, on peut dire que  $\vec{k}$  //  $\vec{x}$  et  $\vec{E}$  //  $\vec{y}$ 

### Transversalité du champ magnétique

$$
\overrightarrow{\text{rot }E} = -\frac{\partial \overrightarrow{B}}{\partial t} \quad \Rightarrow \quad \begin{bmatrix} -\mu \cdot \frac{\partial H_x}{\partial t} = \frac{\partial E_z}{\partial y} - \frac{\partial E_y}{\partial z} \\ -\mu \cdot \frac{\partial H_y}{\partial t} = \frac{\partial E_x}{\partial z} - \frac{\partial E_z}{\partial x} \\ -\mu \cdot \frac{\partial H_z}{\partial t} = \frac{\partial E_y}{\partial x} - \frac{\partial E_x}{\partial y} \end{bmatrix} \quad \Rightarrow \quad \begin{aligned} -j \cdot \omega \cdot \mu \cdot H_x & = & 0 \\ -j \cdot \omega \cdot \mu \cdot H_y & = & 0 \\ -j \cdot \omega \cdot \mu \cdot H_z & = & -j \cdot k \cdot E_y \end{aligned}
$$

Donc  $\vec{k}, \vec{E}$  et  $\vec{H}$  forment un trièdre direct. Donc aussi :

$$
\frac{E_y}{H_z} = \frac{\omega \mu}{k} = \mu u = \frac{\mu}{\sqrt{\varepsilon \mu}} = \sqrt{\frac{\mu}{\varepsilon}} = \eta
$$

C'est l'impédance du milieu.

Dans le vide, nous avons  $\eta_0 = \sqrt{\frac{\mu_0}{\epsilon}}$  $\frac{\mu_0}{\varepsilon_0} \simeq 377$  Ohms.  $\eta_0$  peut aussi s'exprimer de façon exacte car  $\mu_0 = 4\pi 10^{-7}$ ,  $\varepsilon_0 \mu_0 c^2 = 1$  et c est défini de manière exacte.

Nous nous sommes placés dans un repère cartésien particulier sans perte de généralité : nous pouvons donc généraliser les formules trouvées :

$$
\left\{\n\begin{array}{c}\n\vec{E}\cdot\vec{k} = 0 \\
\vec{H}\cdot\vec{k} = 0\n\end{array}\n\right\}
$$
 transversalité des changes 
$$
\left\{\n\begin{array}{c}\n\vec{H} = \frac{1}{\omega \cdot \mu} \left(\vec{k} \wedge \vec{E}\right) \\
\vec{E} = \frac{1}{\omega \cdot \varepsilon} \left(\vec{H} \wedge \vec{k}\right)\n\end{array}\n\right\}
$$

#### Considérations énergétiques

Quelle est l'énergie portée par une OPS e.m. ?

$$
\vec{S} = \vec{E} \wedge \vec{H} = \frac{|E|^2}{\eta} \cos^2(\omega t - \vec{k} \cdot \vec{r}) = \eta |H|^2 \cos^2(\cdots)
$$

Donc :

$$
\left\langle \left| \overrightarrow{S} \right| \right\rangle = \frac{1}{2} \Re_{e} \left( \overrightarrow{E} \wedge \overrightarrow{H}^{*} \right) = \frac{1}{2} \frac{|E|^{2}}{\eta} = \frac{1}{2} \eta |H|^{2}
$$

**Rappel** Avec  $\sigma \neq 0$ :

$$
\Delta \overrightarrow{X} - \frac{1}{u^2} \cdot \frac{\partial^2 \overrightarrow{X}}{\partial t^2} = \mu \cdot \sigma \cdot \frac{\partial \overrightarrow{X}}{\partial t}
$$

En régime harmonique :

$$
\Delta \overrightarrow{X} - j^2 \cdot \frac{\omega^2}{u^2} \cdot \overrightarrow{X} = j \cdot \omega \cdot \mu \cdot \sigma \cdot \overrightarrow{X}
$$

$$
\Delta \overrightarrow{X} - j \cdot \omega \cdot \mu \cdot (\sigma + \omega \cdot \varepsilon) \cdot \overrightarrow{X} = 0
$$

De la même façon, on montre que  $\overrightarrow{E} \cdot \vec{k} = 0$  et  $\overrightarrow{H} \cdot \vec{k} = 0$ . La question qui reste : que vaut  $\vec{k}$ ?

En régime harmonique :

$$
-k^2 \cdot \overrightarrow{X} - j \cdot \omega \cdot \mu \cdot (\sigma + j \cdot \omega \cdot \varepsilon) \cdot \overrightarrow{X} = 0 \quad \Rightarrow \quad k^2 = \omega^2 \cdot \varepsilon \cdot \mu - j \cdot \omega \cdot \mu \cdot \sigma
$$

Quand  $\sigma = 0$ , on a  $k^2 = \omega^2 \varepsilon \mu = \frac{\omega^2}{2}$  $u^2$ 

Quand  $\sigma \neq 0$ , cette fois on peut écrire  $k = \alpha - i\beta$  de telle sorte que

$$
Xe^{j(\omega t - kx)} = Xe^{j(\omega t - (\alpha - j\beta)x)} = X \underbrace{e^{j(\omega t - \alpha x)}}_{\text{propagation}} \cdot \underbrace{e^{-\beta x}}_{\text{attémutation}}
$$

Le  $\alpha$  et le  $\beta$  peuvent avoir une signification physique.

Pour  $\frac{\sigma}{\varepsilon \omega} \gg 1$  (ARQS), on trouve :

$$
\alpha^2=\beta^2=\frac{\omega\!\cdot\!\mu\!\cdot\!\sigma}{2}
$$

#### Conséquences

- $-\arg(k) = \frac{\pi}{4}$  donc le déphasage entre  $\overrightarrow{E}$  et  $\overrightarrow{H}$  est de  $\frac{\pi}{4}$  (dans les milieux linéaires ils étaient en phase).
- On peut définir une épaisseur de peau  $\delta = \sqrt{\frac{2}{\omega \cdot \mu \cdot \sigma}}$ . L'épaisseur de peau  $\delta$  est la profondeur de pénétration des ondes e.m. à la pulsation  $\omega$  dans un milieu de conductivité  $\sigma$ . C'est aussi l'épaisseur sur laquelle se passent tous les phénomènes e.m.

On a beau avoir des câbles très gros, la conduction ne se fait que sur la périphérie du câble (sur la surface). Ce qui explique que les câbles des lignes de haute tension sont creux !

Exemples d'épaisseur de peau.

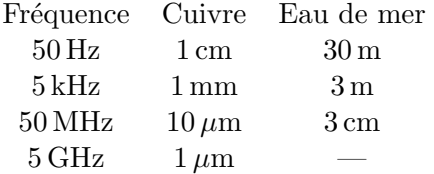

#### Formalisme de Jones pour la polarisation

Tout état de polarisation peut être décrit par deux ondes planes polarisées linéairement, et par la donn´ee de leur d´ephasage. On peut donc d´efinir la polarisation `a l'aide de deux nombres complexes, représentant chacun l'amplitude et la phase de chaque composante.

Cette base (de deux ondes planes rectilignes) est UNE base de l'espace de polarisation, mais il en existe d'autres, par exemple une base formée de deux ondes circulaires non identiques.

Pour formuler la représentation de Jones, il faut :

– choisir une base de l'espace de polarisation  $(\mathbb{C}^2)$ ; exemple :  $\begin{pmatrix} 1 \\ 0 \end{pmatrix}$  $\theta$ (expressente la polarisation

rectiligne horizontale,  $\begin{pmatrix} 0 \\ 1 \end{pmatrix}$ 1 représente la polarisation verticale. Ces vecteurs pourraient aussi représenter les polarisations circulaires droite et gauche etc,

> $\theta$  $\setminus$

 $-$  Exprimer l'état de polarisation dans cette base.

Quelques exemples (dans la base de polarisation rectilignes).

- − OPS e.m. polarisée rectilignement d'amplitude  $E : \overrightarrow{V} = \begin{pmatrix} E & 0 \\ 0 & E \end{pmatrix}$
- OPS polarisée circulairement d'amplitude  $E : \overrightarrow{V} = \frac{E}{\sqrt{2}}$  $\frac{\varepsilon}{2}.\left(\begin{array}{c} 1 \ i \end{array}\right)$ i .

Le vecteur de Jones contient les infos de polarisation mais aussi les infos d'amplitude. Si V est le veteur de Jones :

$$
\boxed{\langle S \rangle = \frac{1}{\eta} \cdot \overrightarrow{V}^* \cdot \overrightarrow{V}}
$$
où  $\eta$  est l'impédance.

Alors ca, c'est bien et c'est pas bien. Ca donne deux informations : c'est mieux, mais ca complique les calculs. C'est pourquoi on travaillera avec la normalisation du vecteur de Jones qui permet de ne garder que les infos de polarisation.

On peut par exemple avoir à trouver la matrice de Jones d'une lame quart-d'onde  $(c.f.$  annales).

**Opérations sur les polarisations** Le *polariseur* : il a la propriété de ne laisser qu'une seule polarisation rectiligne passer :

$$
\vec{V} = \begin{pmatrix} 1 \\ 0 \end{pmatrix} \Rightarrow \vec{V}' = \begin{pmatrix} 1 \\ 0 \end{pmatrix} , \quad \vec{V} = \begin{pmatrix} 0 \\ 1 \end{pmatrix} \Rightarrow \vec{V}' = \begin{pmatrix} 0 \\ 0 \end{pmatrix}
$$

La matrice de passage est :

$$
M_p = \left(\begin{array}{cc} 1 & 0 \\ 0 & 0 \end{array}\right)
$$

## 4.5 Transmission d'une OPS e.m. à une interface

Il y a deux aspects :

– les lois de Descartes d´ecrivent l'aspect g´eom´etrique : comment l'onde est-elle transmise ou r´efl´echie en terme de direction ? Ces lois sont admises ici, elles ne sont pas du tout triviales à démontrer. Elles se comprennent à l'aide du principe de Huygens. Avec le schéma et notations habituels, nous avons :

 $k_1 \sin \theta_1 = k_2 \sin \theta_2$  donc  $n_1 \sin \theta_1 = n_2 \sin \theta_2$ 

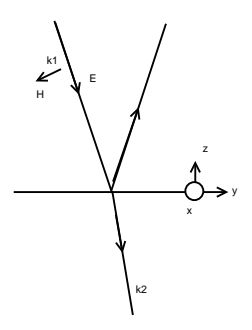

FIG.  $4.1$  – Polarisation perpendiculaire à une interface

– l'aspect ´energ´etique. Pour une polarisation perpendiculaire au plan d'incidence, nous avons le schéma de la figure 4.1.

Dans un repère lié à l'onde, on a :

$$
\overrightarrow{E}^{\perp} = \left( E e^{-j\vec{k}\cdot\vec{r}}, 0, 0 \right) \qquad \text{et} \qquad \overrightarrow{H}^{\perp} = \left( 0, \frac{E}{\eta} e^{-j\vec{k}\cdot\vec{r}}, 0 \right)
$$

- 1. Exprimer chacun des champs dans le repère général,
- 2.  $z = 0$  et application de la continuité de  $E_{//}$  et  $H_{//}$ ,  $E_{i(z=0)} + E_{r(z=0)} = E_{t(z=0)}$ ,
- 3. en déduire les coefficients de transmission et de réflexion.

#### Onde incidente :

$$
\overrightarrow{E}_{i}^{\perp} = \left( E \cdot e^{-j(k_{i}z \cos \theta_{i} + k_{i}y \sin \theta_{i})}, 0, 0 \right)
$$

$$
\overrightarrow{H}_{i}^{\perp} = \frac{E}{\eta} \cdot \left( e^{-j(k_{i}z \cos \theta_{i} + k_{i}y \sin \theta_{i})} \cdot \cos \theta_{i} \right)
$$

$$
e^{-j(k_{i}z \cos \theta_{i} + k_{i}y \sin \theta_{i})} \cdot \sin \theta_{i}
$$

Onde réfléchie :

$$
\overrightarrow{E}_r^{\perp} = \left(E\!\cdot\! r_{\perp}\!\cdot\! e^{-j\left(k_i z\cos\theta_r + k_i y\sin\theta_r\right)}, 0,0\right)
$$

$$
\overrightarrow{H}_r^{\perp} = \frac{E^{\perp} \cdot r_{\perp}}{\eta} \cdot \begin{pmatrix} 0 \\ e^{-j(-k_iz\cos\theta_r + k_iy\sin\theta_r)} \cdot \cos\theta_r \\ e^{-j(-k_iz\cos\theta_r + k_iy\sin\theta_r)} \cdot \sin\theta_r \end{pmatrix}
$$

Onde transmise

$$
\overrightarrow{E}_t^{\perp} = \left( E \cdot t_{\perp} \cdot e^{-j(k_t z \cos \theta_t + k_t y \sin \theta_t)}, 0, 0 \right)
$$

$$
\overrightarrow{H}_t^{\perp} = \frac{E \cdot t_{\perp}}{\eta} \cdot \begin{pmatrix} 0 \\ e^{-j(k_t z \cos \theta_t + k_t y \sin \theta_t)} \cdot \cos \theta_t \\ e^{-j(k_t z \cos \theta_t + k_t y \sin \theta_t)} \cdot \sin \theta_t \end{pmatrix}
$$

Posons  $z = 0$  et examinons les composantes tangentielles.

$$
\begin{array}{ll} \left(E_i^{\perp}+E_r^{\perp}\right)\cdot\vec{x}=E_t^{\perp}\cdot\vec{x} \\ \left(H_i^{\perp}+H_r^{\perp}\right)\cdot\vec{y}=H_t^{\perp}\cdot\vec{y} \end{array} \bigg\} \qquad \Rightarrow \qquad \begin{array}{l} r_{\perp}=\displaystyle\frac{n_2\cdot\cos\theta_i-n_1\cdot\cos\theta_t}{n_2\cdot\cos\theta_i+n_1\cdot\cos\theta_t} \\ \pm\displaystyle\frac{2n_2\cdot\cos\theta_i}{n_2\cdot\cos\theta_i+n_1\cdot\cos\theta_t} \end{array}
$$

**Remarques** : réflexion sur un conducteur parfait :  $r_{\perp} = -1$  et  $t_{\perp} = 0$ .

Polarisation parallèle au plan d'incidence

$$
\left\{ \begin{array}{l} E_{\text{//}}=-\eta_1\cdot H^\perp \\ H_{\text{//}}=\frac{E^\perp}{\eta_1} \end{array} \right.
$$

$$
r_{\text{//}}=\frac{\eta_1\cdot\cos\theta_i-\eta_2\cdot\cos\theta_t}{\eta_1\cdot\cos\theta_i+\eta_2\cdot\cos\theta_t}
$$

$$
t_{\text{//}}=\frac{2\eta_2\cdot\cos\theta_i}{\eta_1\cdot\cos\theta_i+\eta_2\cdot\cos\theta_t}
$$

#### Transmission énergétique vers un diélectrique

Pour trouver les coefficients de transmission énergétique, il faut considérer le vecteur de Poynting  $\vec{S} = \vec{E} \wedge \vec{H}$ , et plus particulièrement sa valeur moyenne  $\langle \vec{S} \rangle = \frac{1}{2} \Re_{\text{e}} (\vec{E} \wedge \vec{H}^*)$ .

La partie de l'énergie qui traverse l'interface est donnée par  $\langle \vec{S} \rangle \cdot \vec{s}$  quand  $\vec{z} = \vec{0}$ .

$$
R_{\perp} = -\frac{\Re_{\mathrm{e}}(E_r^{\perp} \wedge H_r^{*\perp}) \cdot \vec{z}}{\Re_{\mathrm{e}}(E_i^{\perp} \wedge H_i^{*\perp}) \cdot \vec{z}} = \frac{(n_1 \cdot \cos \theta_i - n_2 \cdot \cos \theta_t)^2}{(n_1 \cdot \cos \theta_i + n_2 \cdot \cos \theta_t)^2}
$$

$$
T_{\perp} = -\frac{\Re_{\mathrm{e}}(E_t^{\perp} \wedge H_t^{*\perp}) \cdot \vec{z}}{\Re_{\mathrm{e}}(E_i^{\perp} \wedge H_i^{*\perp}) \cdot \vec{z}} = \frac{4n_1 \cdot n_2 \cdot \cos \theta_i \cdot \cos \theta_t}{(n_1 \cdot \cos \theta_i + n_2 \cdot \cos \theta_t)^2}
$$

De la même façon, pour une polarisation parallèle au plan d'incidence :

$$
R_{\text{ }||}= \frac{(n_2 \cdot \cos \theta_i - n_1 \cdot \cos \theta_t)^2}{(n_2 \cdot \cos \theta_i + n_1 \cdot \cos \theta_t)^2}
$$

$$
T_{\text{ }||} = \frac{4n_1 \cdot n_2 \cdot \cos \theta_i \cdot \cos \theta_t}{(n_2 \cdot \cos \theta_i + n_1 \cdot \cos \theta_t)^2}
$$

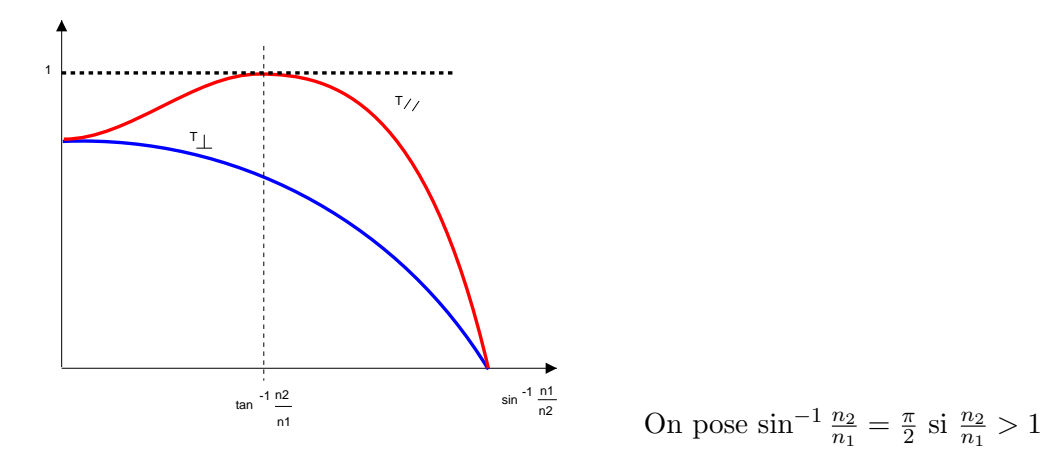

Fig. 4.2 – Représentation graphique de  $T_{/\!/} \,$  et  $T_{\perp}$  en fonction de  $\theta_i$ 

Il faut donc retenir l'existence de l'angle de Brewster, comme le maximum de  $T_{//}$  en fonction de l'angle d'incidence  $\theta_i$ , où la totalité de l'énergie est transmise :

$$
\theta_B = \arctan\left(\frac{n_2}{n_1}\right)
$$
 Angle de Brewster

# Chapitre 5

# Faisceaux gaussiens

Jusqu'à présent on a supposé que la propagation se faisait par ondes planes, et on a regardé quelles ´etaient leurs propri´et´es. L`a on va faire la mˆeme chose avec les faisceaux gaussiens.

## 5.1 Généralités – Approximations

Les ondes e.m. peuvent se propager de façons extrêmement variées. Les faisceaux gaussiens sont un mode de propagation plus général que les ondes planes. Ces dernières sont en fait un cas limite des faisceaux gaussiens.

Nous rappelons l'équation d'onde (on pourrait raisonner de manière analogue avec  $\vec{H}$ ) :

$$
\Delta \overrightarrow{E} - \frac{1}{u^2} \frac{\partial^2 \overrightarrow{E}}{\partial t^2} = 0
$$

Hypothèses Nous nous plaçons en régime sinusoïdal temporel.

$$
\Delta \overrightarrow{E} + \frac{\omega^2}{u^2} \cdot \overrightarrow{E} = \overrightarrow{0} \quad \Rightarrow \quad \Delta \overrightarrow{E} + k^2 \cdot \overrightarrow{E} = \overrightarrow{0}
$$

On va se baser sur l'écriture en onde plane pour souligner justement la différence entre une onde d'un faisceau gaussien et une onde plane. Ainsi, la propagation de type onde plane serait :

$$
\underline{E}(t) = \underline{E_0} e^{-j\vec{k}\cdot\vec{r}} = \underline{E_0} e^{-jk_x z} \quad \text{pour} \quad \vec{k} \, // \, \vec{z}
$$

Nous allons chercher la différence (le rapport) entre une onde plane et un faisceau gaussien.

$$
E = \underbrace{u(x, y, z)}_{\text{envelope}} \cdot e^{-jkz}
$$
  
<sup>4</sup>e l'onde

En introduisant cela dans l'équation d'onde, cela donne :

$$
e^{-jkz} \cdot \left(\Delta u - 2jk \frac{\partial u}{\partial z}\right) = 0 \quad \text{donc} \quad \Delta u - 2jk \frac{\partial u}{\partial z} = 0
$$

La seule approximation que nous ferons pour obtenir des faisceaux gaussiens est l'approximation de l'enveloppe lentement variable : on va supposer que les variations de l'enveloppe dans le sens longitudinal sont négligeables devant les variations transversales :

$$
\Delta u \approx \Delta^\perp u = \frac{\partial^2 u}{\partial x^2} + \frac{\partial^2 u}{\partial y^2}
$$

Cela rejoint l'approximation paraxiale en optique (cela a un peu le même genre de conséquences). L'équation d'onde à résoudre devient donc :

$$
\Delta^{\perp}u - 2j \cdot k \cdot \frac{\partial u}{\partial z} = 0
$$

# 5.2 Hypothèse de séparation des variables

Nous supposerons (et on peut le montrer) la solution de la forme suivante :

$$
u(x, y, z) = g(x, z) \cdot h(y, z) \cdot \exp\left[-j \cdot \left(\mathcal{P}(z) + \frac{k}{2q(z)} \cdot (x^2 + y^2)\right)\right]
$$

Avec :

$$
g(x, z) = \mathcal{H}_m \left( \frac{x\sqrt{2}}{W(z)} \right)
$$

$$
h(y, z) = \mathcal{H}_n \left( \frac{y\sqrt{2}}{W(z)} \right)
$$

Les fonctions  $\mathcal{P}(z)$ ,  $q(z)$ , et  $W(z)$  sont à déterminer, et  $\mathcal{H}_n$  est un polynôme d'Hermitte d'ordre n. C'est un polynôme qui vérifie l'équation différentielle  $y'' - 2xy' + 2ny = 0$ . Les premières solutions sont :

 $- n = 0 \Rightarrow H_0 = 1$  $- n = 1 \Rightarrow \mathcal{H}_1 = 2x$  $- n = 2 \Rightarrow H_2 = 4x^2 - 2$ 

**Attention** La séparation des variables entre x et y est arbitraire : on aurait pu utiliser r et  $\theta$  et obtenir alors d'autres modes de propagation.

Pour commencer, nous étudierons le mode le plus simple :  $n = m = 0$ , donc  $q = h = 1$ . Ainsi :

$$
u = \exp\left[-j\left(\mathcal{P}(z) + \frac{k}{2q(z)} \cdot (x^2 + y^2)\right)\right]
$$

L'équation de propagation devient alors :

$$
\forall (x, y, z) \quad \underbrace{k \cdot (x^2 + y^2) \cdot (q'(z) - 1)}_0 = \underbrace{2q(z) \cdot (q(z) \cdot \mathcal{P}'(z) + j)}_0
$$

La seule manière que ce soit vrai pour tous  $(x, y, z)$  est que les deux membres soient nuls. Cela donne deux équations :

$$
\begin{cases}\n q'(z) - 1 = 0 \\
 q(z) \cdot \mathcal{P}'(z) + j = 0\n\end{cases}
$$

# 5.3 Conséquences de  $q'(z) - 1 = 0$

Déjà,  $q'(z) = 1$  donne  $q(z) = q_0 + z$ . Il faut maintenant l'interpréter. Remarquons que  $q(z)$  est complexe, on peut donc le décomposer en :

$$
\boxed{\frac{1}{q(z)} = \frac{1}{R(z)} - j\frac{\lambda}{\pi \cdot W^2(z)}}\quad \text{Décomposition de } q(z)
$$

avec  $R$  et  $W$  des fonctions réelles à déterminer. Regardons quelle est la signification physique de ces fonctions.

La partie de  $u$  qui ne dépend que de  $q$  est :

$$
u_q = \exp\left[-j\frac{k}{2q(z)}(x^2 + y^2)\right]
$$
  
= 
$$
\exp\left[-j\frac{kr^2}{2}\left(\frac{1}{\frac{R(z)}{\text{terme de}}}-\frac{j\lambda}{\frac{\pi \cdot W^2(z)}{\text{amplitude}}}\right)\right]
$$

On reconnait  $R:$  le rayon de courbure du front d'onde en  $z$ , et  $W:$  "rayon" de l'enveloppe convexe.

Si on fait une coupe transversale à  $z$ , l'intensité de l'onde est gaussienne (maximale sur l'axe, et de largeur caractéristique  $W$ ).

Pour déterminer  $q(0)$ , il suffit de remarquer que les équations de Maxwell sont invariantes par inversion du temps et de l'espace (principe du retour inverse).

Cela signifie qu'un faisceau se propageant suivant z possède un plan de symétrie, que l'on pose être  $z=0.$ 

- $-$  en  $z = 0$ ,  $W(z) = W_0$
- que vaut  $R$ ? Les rayons de courbure sont opposés de part et d'autre du point de symétrie :  $R(-z) = -R(z)$ . Finalement, on a un rayon de courbure nul ou infini en  $z = 0$ , mais dire qu'un rayon de courbure est nul n'a aucun sens, donc  $R = \pm \infty$  (un rayon de courbure de  $+\infty$  ou  $-\infty$ , c'est la même chose).

**Conclusion** 
$$
z = 0 \Rightarrow \begin{cases} W = W_0 \\ R = \pm \infty \end{cases} \Rightarrow
$$
 front d'onde plan

On en déduit :

$$
q(0) = j\frac{\pi W_0^2}{\lambda}
$$

Puis comme  $q(z) = q_0 + z$ , alors en identifiant parties réelles et imaginaires :

$$
W(z) = \sqrt{W_0^2 + \frac{\lambda^2 z^2}{\pi^2 W_0^2}}
$$

Quand  $z \to \infty$ , nous avons  $W(z) \simeq \frac{\lambda z}{\lambda}$  $\frac{1}{\pi W_0}$ .

$$
R(z) = z + \frac{\pi^2 W_0^4}{\lambda^2 z}
$$

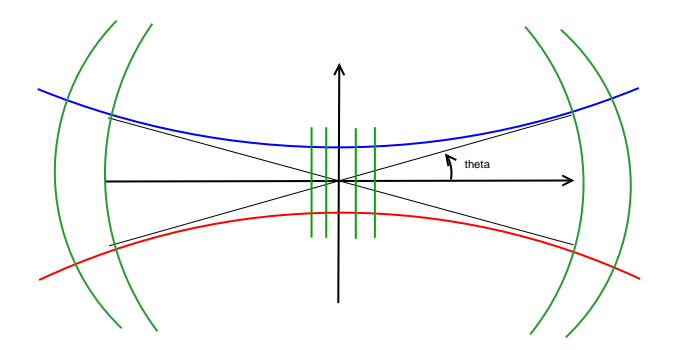

Fig. 5.1 – Faisceau gaussien

Pour  $z$  petit on obtient un front d'onde plan. Pour  $z$  grand le rayon de courbure est égal à  $z$  : on a une onde sphérique (figure  $5.1$ ).

$$
\theta = \frac{\lambda}{\pi \cdot W_0}
$$
 Angle de diffraction (figure 5.1)

Macroscopiquement, on peut mesurer l'angle de diffraction, et après on peut en déduire la taille du col  $W_0$ . Plus un faisceau est étroit, plus il diffracte. On voit l'analogie avec les ondes planes. Une onde plane est un faisceau gaussien de diam`etre grand et donc d'angle de diffraction petit.

Où se trouve la limite?

$$
R(z) = z + \frac{\pi^2 W_0^4}{\lambda^2 z} = z \left( 1 + \frac{\pi^2 W_0^4}{z^2 \lambda^2} \right)
$$

Il en résulte :

$$
\left|z \gg \frac{\pi W_0^2}{\lambda} \right|
$$
  $L_R$ : longeur de Rayleigh ou Fresnel $\overline{L_R}$ 

# Chapitre 6

# Optique matricielle

On n'en fera qu'un survol.

# 6.1 L'optique géométrique

Un montage classique d'optique géométrique est représenté figure  $6.1$ .

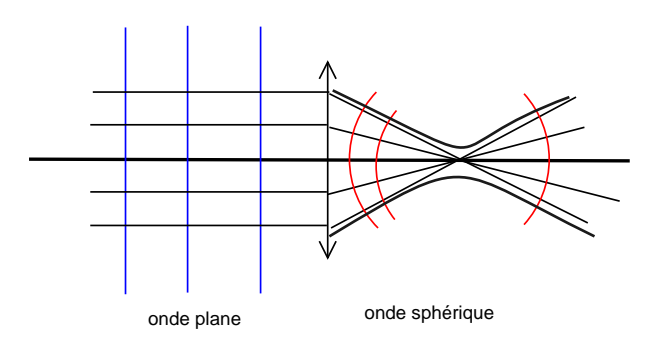

FIG.  $6.1$  – Montage d'optique géométrique

Or on a montré que le vecteur d'onde est quasiment toujours orthogonal au plan d'onde. Un ensemble de rayons parallèles modélise une onde plane. Suite à un passage à travers une lentille, on dévie les rayons. Le front d'onde (orthogonal au vecteur d'onde) est alors sphérique.

A l'entrée de la lentille on a une onde plane d'extension transversale limitée, donc ce ne peut être qu'un faisceau gaussien à l'intérieur de sa zone de Rayleigh. De l'autre côté on a deux droites qui se croisent, ce qui ressemble de loin à un faisceau gaussien. L'optique géométrique consiste donc à ne pas regarder ce qui se passe au foyer. En effet on ne peut pas concentrer de la lumière dans une zone plus petite que la longueur d'onde, donc toute l'énergie ne peut pas être concentrée au foyer.

Optique géométrique C'est l'étude de la propagation des ondes e.m. à l'intérieur de leur zone de Rayleigh (ondes planes), et loin de leur zone de Rayleigh (ondes sphériques).

## 6.2 Optique géométrique matricielle

Dans le cadre de l'approximation paraxiale :

– Lois de Descartes :  $n_1 \cdot \sin \theta_1 = n_2 \cdot \sin \theta_2 \implies n_1 \cdot \theta_1 = n_2 \cdot \theta_2$  en linéarisant.

– Figure 6.2 : on a dy =  $\ell \cdot \sin \theta = \ell \cdot \theta$  donc les relations liant déplacement et angle sont linéaires. Un rayon lumineux est décrit par  $\begin{pmatrix} y \\ 0 \end{pmatrix}$ θ  $\big)$  (figure 6.3).

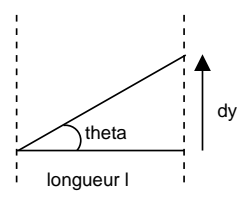

FIG.  $6.2$  – Lien déplacement–angle

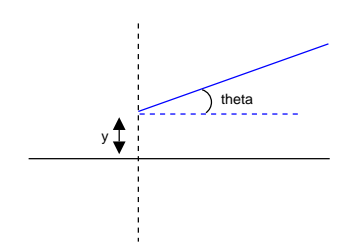

Fig. 6.3 – Description d'un rayon

Tout système optique paraxial est alors décrit par une matrice  $2 \times 2$ , telle que :

$$
\left(\begin{array}{c}y'\\ \theta'\end{array}\right)=M\cdot\left(\begin{array}{c}y\\ \theta\end{array}\right)
$$

Si on met plusieurs systèmes  $(M_1 \text{ puis } M_2)$  à la suite (une interface commune), on a (figure 6.4) :

$$
\left(\begin{array}{c}y''\\ \theta''\end{array}\right) = M_2 \cdot \left(\begin{array}{c}y'\\ \theta'\end{array}\right) = \underbrace{M_2 \cdot M_1}_{\text{!! attention}} \cdot \left(\begin{array}{c}y\\ \theta\end{array}\right)
$$

FIG.  $6.4$  – Systèmes en série

yl⊿G <sup>y</sup>l

Toute l'optique géométrique paraxiale peut donc être déduite des matrices des composants de base :

1. Lentille convergente de focale  $f$ :

$$
\begin{array}{ll}\n\text{Si} & \theta = 0 \\
\text{Si} & y = 0\n\end{array}\n\quad\n\text{alors} \quad\n\begin{array}{ll}\n\theta' = -\frac{y}{f} \\
\theta' = \theta, y' = y\n\end{array}\n\right\}\n\quad\n\Rightarrow\n\quad\nM_{\ell}(f) = \begin{pmatrix}\n1 & 0 \\
-\frac{1}{f} & 1\n\end{pmatrix}
$$

2. Propagation simple d'une distance  $\ell$  dans un milieu d'indice  $n$ :

$$
y' = y + \ell \cdot \sin \theta = y + \ell \cdot \theta \qquad \Rightarrow \qquad M_d(\ell) = \begin{pmatrix} 1 & \ell \\ 0 & 1 \end{pmatrix}
$$

3. Réfraction sur un dioptre plan (changement d'indice) (figure  $6.5$ ) :

$$
\theta' = \frac{n_1}{n_2} \cdot \theta \quad \text{(Descartes)} \quad \Rightarrow \quad M_{\text{dipitre}} = \begin{pmatrix} 1 & 0 \\ 0 & \frac{n_1}{n_2} \end{pmatrix}
$$

4. Dioptre sphérique (indice  $n_1$  vers  $n_2$ ) (figure 6.6) :

$$
y' = y
$$
 avec le rayon passant par le centre  
\n
$$
\theta' = \frac{n_1}{n_2} \cdot \theta
$$
 avec le rayon passan par le sommet  
\n
$$
y = R \cdot \sin \theta \implies \theta' = \theta
$$
 donc 
$$
\underbrace{\theta'}_{\theta} = a \cdot \underbrace{y}_{R \cdot \theta} + \frac{n_1}{n_2} \cdot \theta \implies M_{DS} = \begin{pmatrix} 1 & 0 \\ \frac{n_2 - n_1}{R \cdot n_2} & \frac{n_1}{n_2} \end{pmatrix}
$$

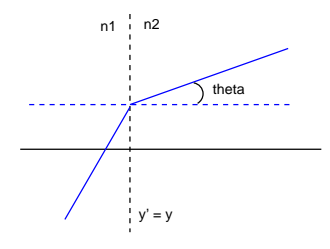

FIG.  $6.5$  – Réfraction sur un dioptre plan

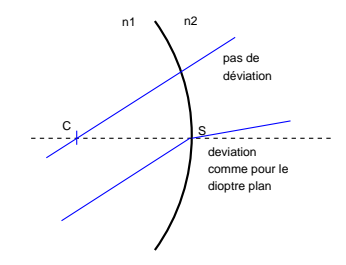

FIG.  $6.6$  – Dioptre sphérique

Des rayons parallèles peuvent soit ne pas être déviés, soit comme sur un dioptre plan selon le lieu d'impact.

- 5. Et les miroirs ? Pour les traiter, il faut « déplier » la lumière en supposant que le miroir ne réfléchit pas (figure 6.7). Deux miroirs face à face peuvent donc être réprésentés par une suite infinie de lentilles.
- 6. Miroir plan (figure 6.7) :

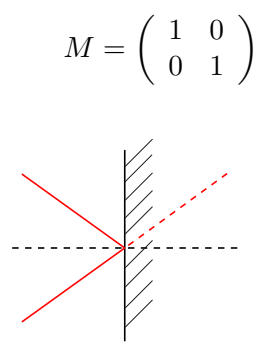

Fig. 6.7 – Miroir plan

7. Miroir sphérique (figure 6.8) : C'est la matrice d'une lentille de focale  $-\frac{R}{2}$  $\frac{R}{2}$ .

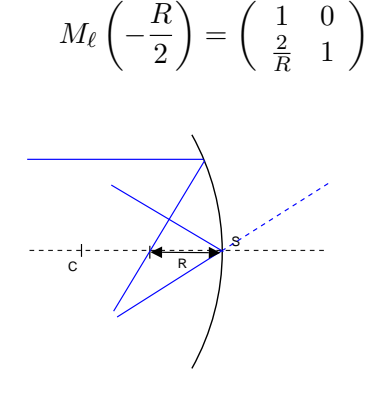

FIG.  $6.8$  – Miroir sphérique

Pour toute matrice  $M$  décrivant un système optique on aura :

$$
\det(M) = \frac{n_1}{n_2}
$$

# 6.3 Loi ABCD

Retour aux faisceaux gaussiens.

Le rayon complexe d'un faisceau gaussien est :

$$
\frac{1}{q}=\frac{1}{R'}-j{\cdot}\frac{\lambda}{\pi{\cdot}W^2}
$$

Si à l'entrée d'un système optique décrit par  $M = \begin{pmatrix} A & B \\ C & D \end{pmatrix}$  se trouve un faisceau gaussien de rayon complexe  $q$ , le rayon complexe  $q'$  à la sortie vaut :

$$
q' = \frac{A \cdot q + B}{C \cdot q + D}
$$
Loi ABCD

Grâce à la loi ABCD et à l'optique géométrique matricielle, il est possible de faire l'étude de la propagation des faisceaux gaussiens dans les systèmes optiques paraxiaux.

LA chose à retenir est qu'il est possible grâce à des produits de matrice  $2 \times 2$  avec les matrices des systèmes de base (trois sont très faciles à retrouver) et la loi ABCD, de prendre n'importe quel système propagatif paraxial et de calculer la propagation d'un faisceau gaussien.

# Chapitre 7

# Relativité restreinte

Juste une introduction. On a fêté les 100 ans de la première publication d'Einstein à ce sujet hier (le 17 mars 2005).

Ici on ne prétend pas faire un cours de relativité restreinte, car on ne va pas utiliser le formalisme (les tenseurs,  $\dots$ ). On va juste essayer de voir quel est son intérêt.

Il y a des choses pour lesquelles on ne se pose pas de questions. Si il est telle heure ici, il est la même heure pour ceux qui dorment encore à la résidence ;-p.

La relativité restreinte a été inventée par Einstein, qui était à l'office Européen des Brevets, et s'intéressait à la synchronisation des horloges pour toutes les gares européennes.

Mais quand on envoie un signal d'une gare à l'autre, il y a un temps de propagation. Ce qui veut dire qu'il va y avoir une horloge maître qui va être un peu en avance sur toutes les autres. Si on connait le retard, on le prend en compte.

L'idée d'Einstein c'est de dire que ce retard n'est pas fictif, mais bien réel.

# 7.1 Les origines : la mécanique classique

En mécanique classique, le temps est invariant. C'est à dire, en terme mathématique, quel que soit le déplacement spatial qu'on fait, le déplacement temporel est nul :  $dt = 0$ .

De même, une règle de 30 cm fait 30 cm où qu'elle se trouve, et quelle que soit sa vitesse.

Le temps et la distance sont donc les *invariants de la mécanique classique*.

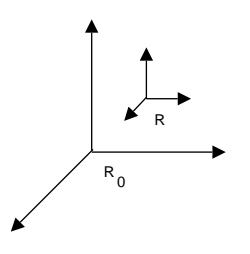

FIG.  $7.1 - \text{Deux repères}$  en translation

**Conséquence immédiate** Si l'on considère deux repères en translation rectiligne selon  $\vec{x}$  l'un par rapport à l'autre à la vitesse  $v_{\mathcal{R}/\mathcal{R}_0} = v$  (figure 7.1) :

$$
\begin{cases}\nx = x_0 - v \cdot t \\
y = y_0 \\
z = z_0\n\end{cases}
$$

#### C'est la transformation de Galilée

Le modèle de Maxwell décrit la propagation des ondes e.m. dans le vide :

$$
\Delta \overrightarrow{E} - \frac{1}{c^2} \cdot \frac{\partial^2 \overrightarrow{E}}{\partial t^2} = 0
$$

Il y a donc une vitesse de propagation  $c$ :

$$
c=\frac{1}{\sqrt{\varepsilon_0 \cdot \mu_0}}=299\,792\,458\,\mathrm{m/s}
$$

C'est une valeur exacte, puisque c'est la définition du mètre.

Les lois de Maxwell et la transformation de Galilée impliquent donc l'existence d'un repère unique dans lequel les équations de Maxwell sont valables.

En 1900, on supposait l'existence de l'Ether, immobile dans ce repère, milieu supportant la propagation des ondes éléctromagnétiques.

Jusque là il n'y a aucune contradiction, mais il va falloir trouver ce repère.

## 7.2 Expérience fondatrice

Michelson et Morley (1887).

S'il y a un repère fixe, la vitesse de la lumière va varier en fonction de la vitesse à laquelle on se déplace. On peut donc calculer de cette manière la vitesse de la Terre. Avec un interféromètre à deux bras (l'un dans le sens de d´eplacement de la Terre, l'autre perpendiculairement), on fait des mesures d'un côté du Soleil et de l'autre. On aurait dû avoir des franges mobiles, mais personne n'a pu les observer. Or ils ont montré que la précision de leurs appareils était suffisante.

L'expérience de Michelson et Morley a permis de montrer que la vitesse de la lumière était la même sur Terre dans toutes les directions. La seule conclusion à tirer est donc que nous sommes dans le repère fixe : l'Ether est lié à la Terre, et la Terre est le centre de l'univers! Et à l'époque, ça leur a quand même mis la puce à l'oreille.

Le souci est soit l'expérience (ce n'est pas possible), soit Maxwell (très peu probable), voyons voir si ce n'est pas la transformation de Galilée !

#### Les postulats de la Relativité Restreinte

 $\sqrt{ }$ 

 $\boldsymbol{x}$  $\hat{y}$ z  $c\cdot t$ 

 $\overline{\phantom{a}}$ 

1. Les équations de Maxwell sont valables dans tous les repères inertiels,

 $\sqrt{ }$ 

 $x + \delta x$  $y + \delta y$  $z+\delta z$  $c(t + \delta t)$ 

 $\vert$ 

2. Il est impossible de distinguer un repère galiléen par rapport à un autre (il n'existe pas de repère absolu).

## 7.3 La transformation de Lorentz

 $\setminus$ 

 $\Big\}$  et  $M'$ 

Soient deux points M

 $\Big\}$ .  $M$ sera le lieu et l'instant de départ du faisceau

lumineux; on multiplie le temps par c uniquement pour rendre les coordonnées homogènes. M' sera le lieu et moment d'arrivée.

 $\setminus$ 

M et  $M'$  sont répérés dans un repère galiléen. On connait juste une chose : le lien entre la distance, le temps, et la vitesse.

Pour ce repère, la distance qui sépare les points  $M$  et  $M'$  est liée aux deux autres grandeurs par :

$$
\sqrt{\mathrm{d}x^2 + \mathrm{d}y^2 + \mathrm{d}z^2} = c \cdot \mathrm{d}t
$$

qu'on peut encore écrire :

$$
dx^{2} + dy^{2} + dz^{2} - c^{2}dt^{2} = 0 \quad \forall \text{ repère}
$$

Quelle est la transformation qui laisse  $S^2 = x^2 + y^2 + z^2 - c^2 \cdot t^2$  invariant (S est l'invariant relativiste)? Pour trouver cela, prenons deux repères  $\mathcal R$  et  $\mathcal R'$  tels que  $\vec v\,(\mathcal R'/\mathcal R)=\vec v$  et  $\vec v\,/\!/\,\vec c$ .

En supposant la transformation linéaire et limitée à  $x$  et  $t$ , il existe  $(p, q, r, s)$  tel que :

$$
\begin{cases}\nx' &= p \cdot x + q \cdot c \cdot t \\
c \cdot t' &= r \cdot x + s \cdot c \cdot t\n\end{cases}
$$

$$
dS = 0 \Rightarrow (c \cdot \delta t')^2 - (\delta x')^2 = (c \cdot \delta t)^2 - (\delta x)^2
$$
  
\n
$$
\Rightarrow (r \cdot \delta x) + s \cdot e \cdot \delta t^2 - (p \cdot \delta x + q \cdot c \cdot \delta t)^2 = c^2 \cdot \delta t^2 - \delta x^2
$$
  
\n
$$
\Rightarrow (r^2 - p^2 + 1)\delta x^2 + (s^2 - q^2 - 1) \cdot c^2 \cdot \delta^2 + 2(rs - pq) \cdot c \cdot \delta t \cdot \delta x = 0
$$

$$
\forall x, t, \quad\n\begin{cases}\n r^2 - p^2 = -1 \\
 s^2 - q^2 = 1 \\
 rs - pq = 0\n\end{cases}\n\quad \text{soit} \quad\n\begin{cases}\n p^2(1 - k^2) = 1 \\
 s^2(1 - k^2) = 1 \\
 \frac{r}{p} = \frac{q}{s} = k\n\end{cases}
$$

D'où  $p^2 = s^2$ .

Pour lever l'indétermination (pour savoir si  $p = s$  ou si  $p = -s$ ), on regarde ce qu'il se passe pour  $v = 0$ . On a alors  $s = p = 1$ . Ici en particulier,  $p = s$ . Finalement,

$$
\forall v \qquad p = s \qquad \text{et} \qquad r = q \qquad \text{et} \qquad \frac{q}{p} = k
$$

Soient dans  $\mathcal{R}'$  les deux points suivants :

$$
M\begin{pmatrix} x' \\ y' \\ z' \\ c \cdot t' \end{pmatrix} \qquad M_1 \begin{pmatrix} x \\ y \\ z \\ c \cdot t'_1 \end{pmatrix} \qquad \text{avec} \qquad t'_1 = t' + \delta t'
$$

$$
0 = p \cdot \delta x + q \cdot c \cdot \delta t \quad \Rightarrow \quad \frac{q}{p} = k = -\frac{\delta x}{c \cdot \delta t} = -\frac{v}{c}
$$

Donc  $p = s = \gamma(v)$  soit :

$$
\gamma(v) = \frac{1}{\sqrt{1 - \frac{v^2}{c^2}}}
$$

$$
r = q = -\beta(v) \cdot \gamma(v) \implies \beta(v) = \frac{v}{c}
$$

 $\mathbf D'$ où la transformation spéciale de Lorentz :

$$
\begin{pmatrix} x' \\ y' \\ z' \\ c \cdot t' \end{pmatrix} = \begin{pmatrix} \gamma & 0 & 0 & -\beta \cdot \gamma \\ 0 & 1 & 0 & 0 \\ 0 & 0 & 1 & 0 \\ -\beta \cdot \gamma & 0 & 0 & \gamma \end{pmatrix} \cdot \begin{pmatrix} x \\ y \\ z \\ c \cdot t \end{pmatrix}
$$